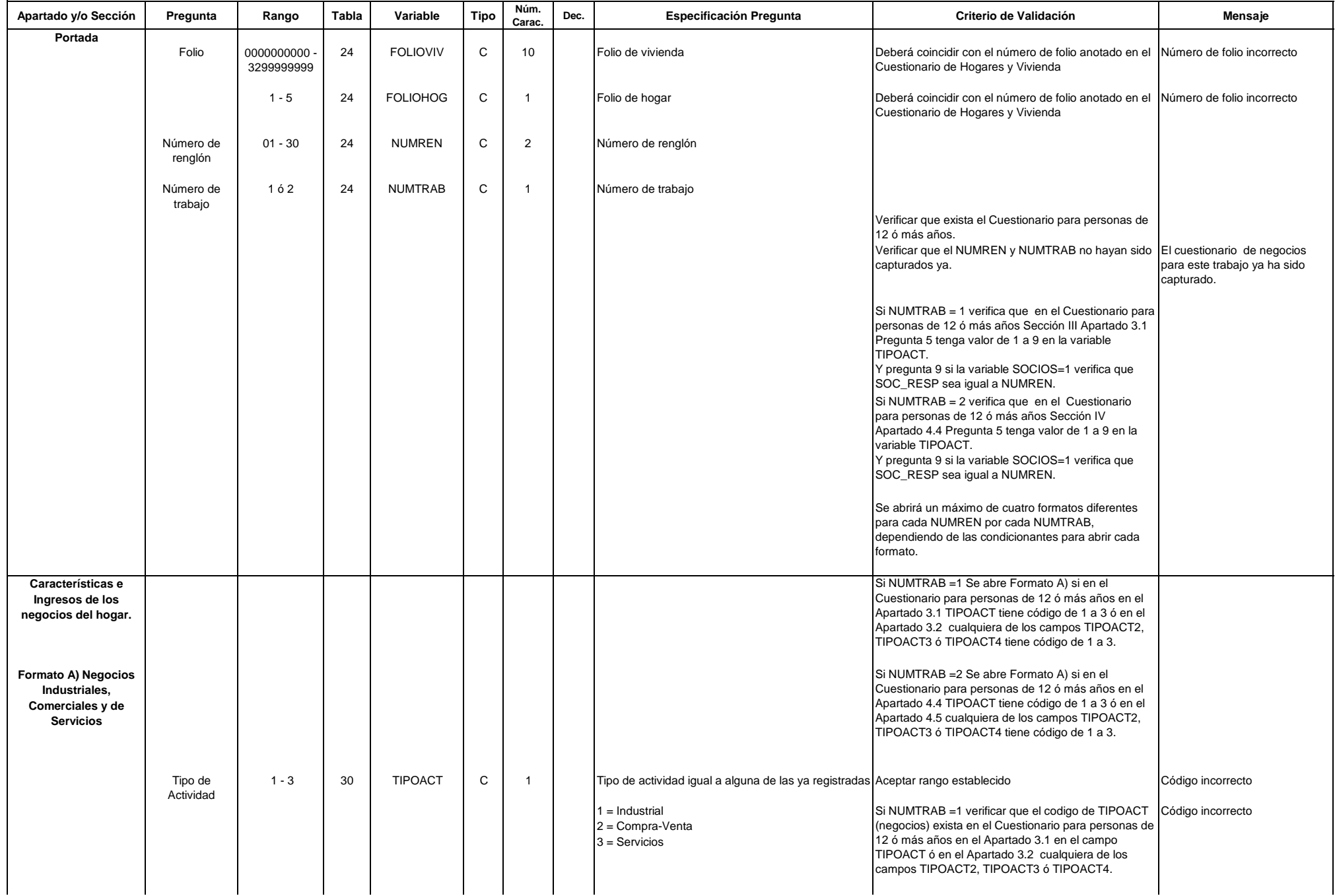

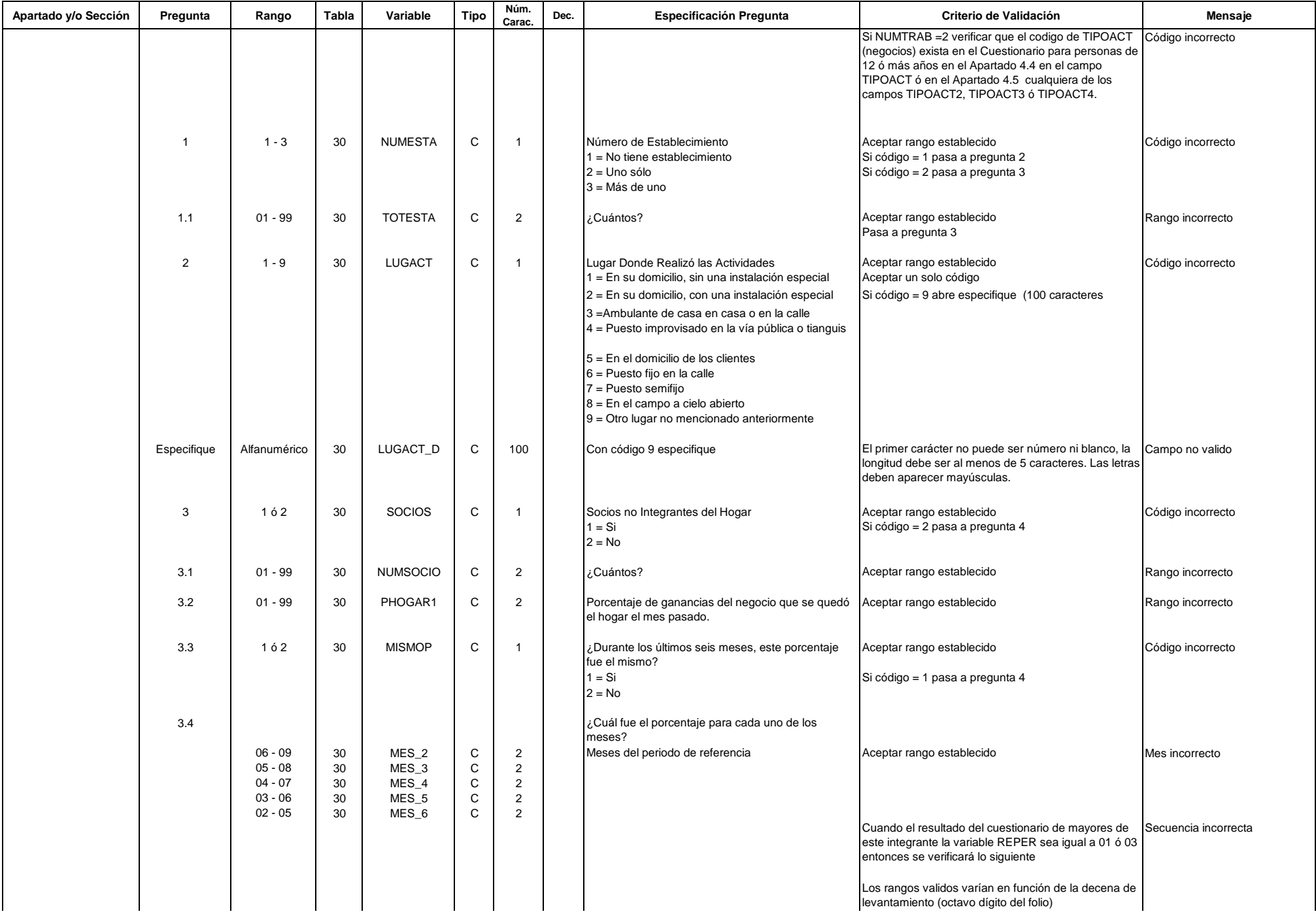

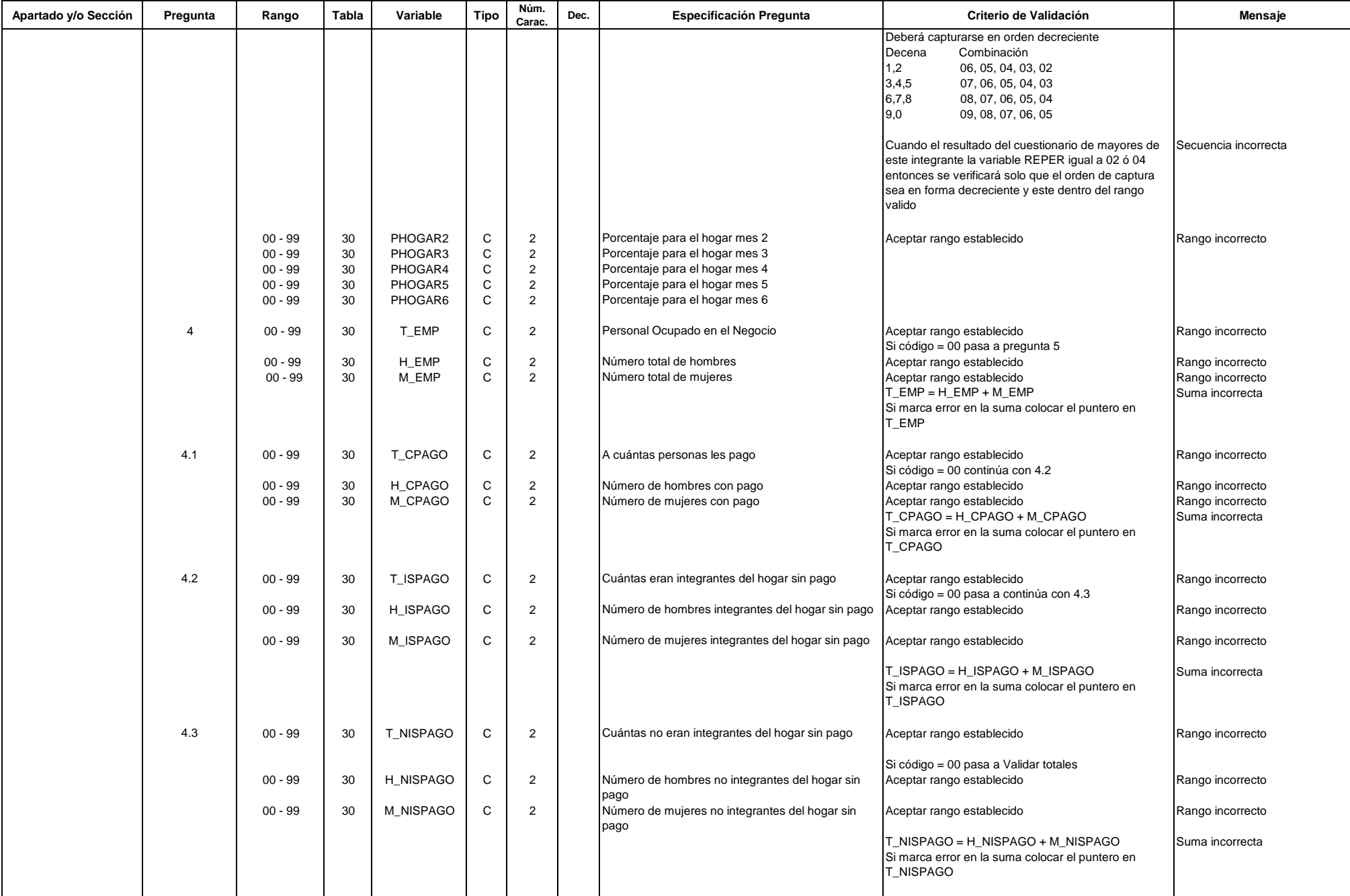

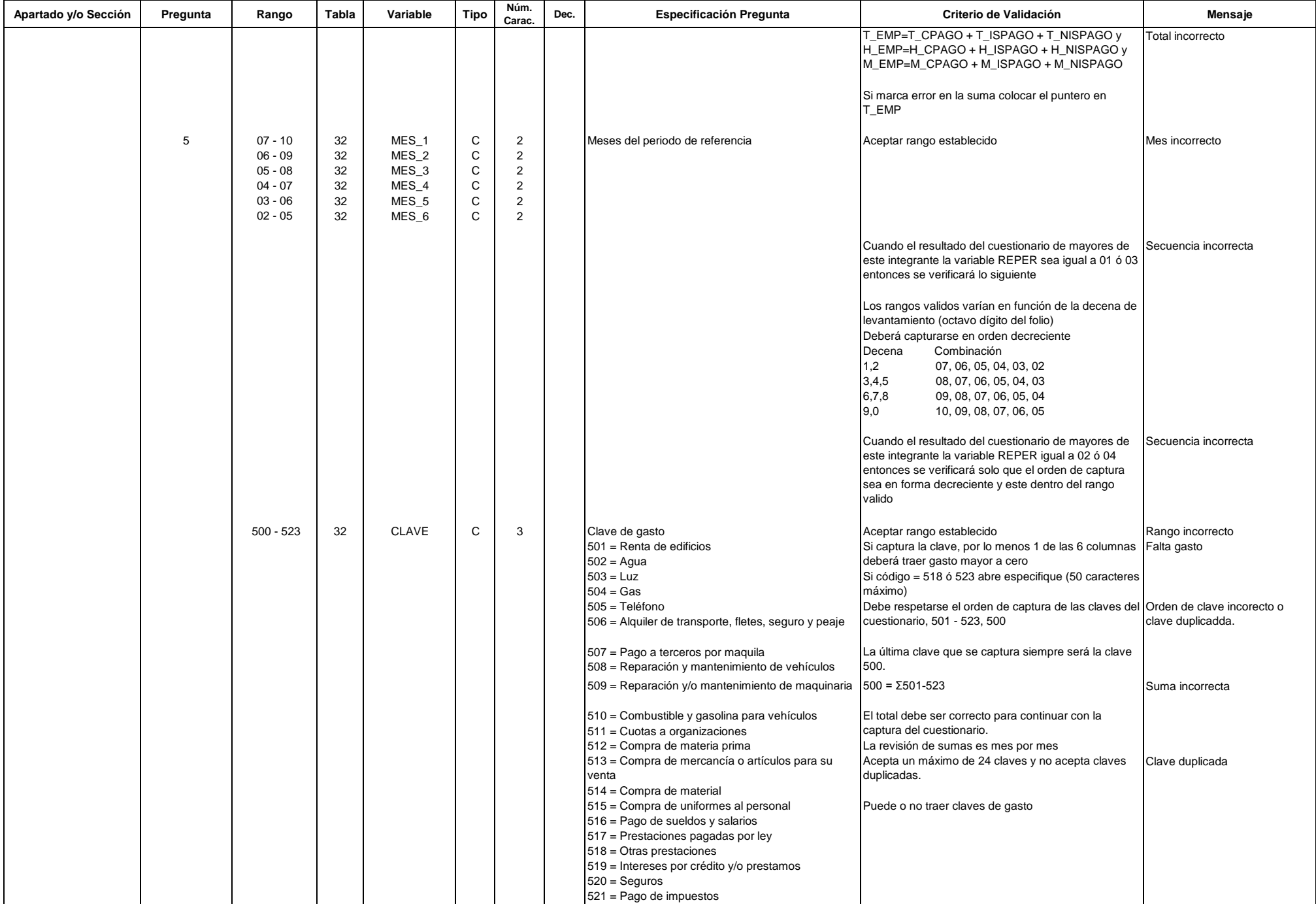

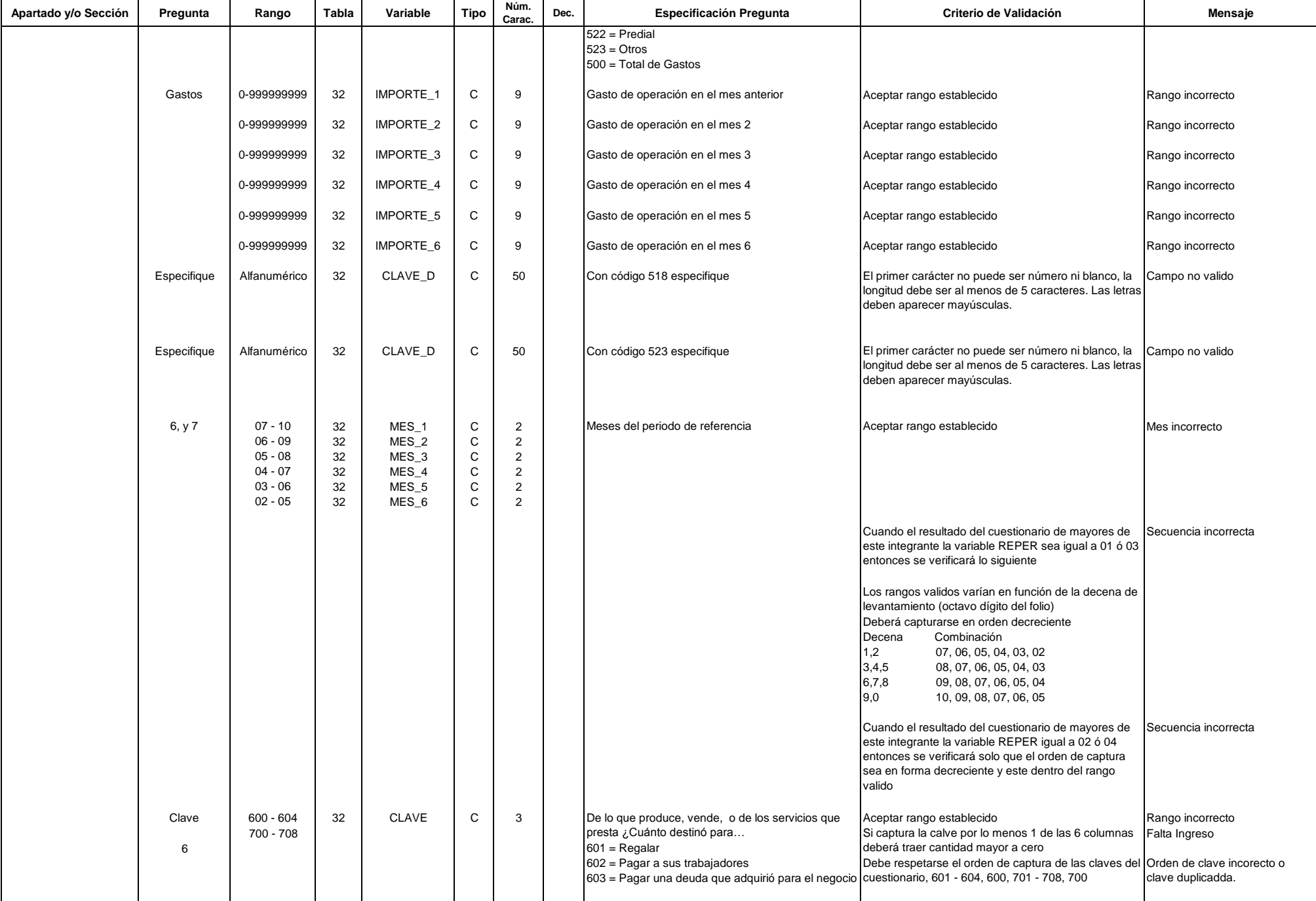

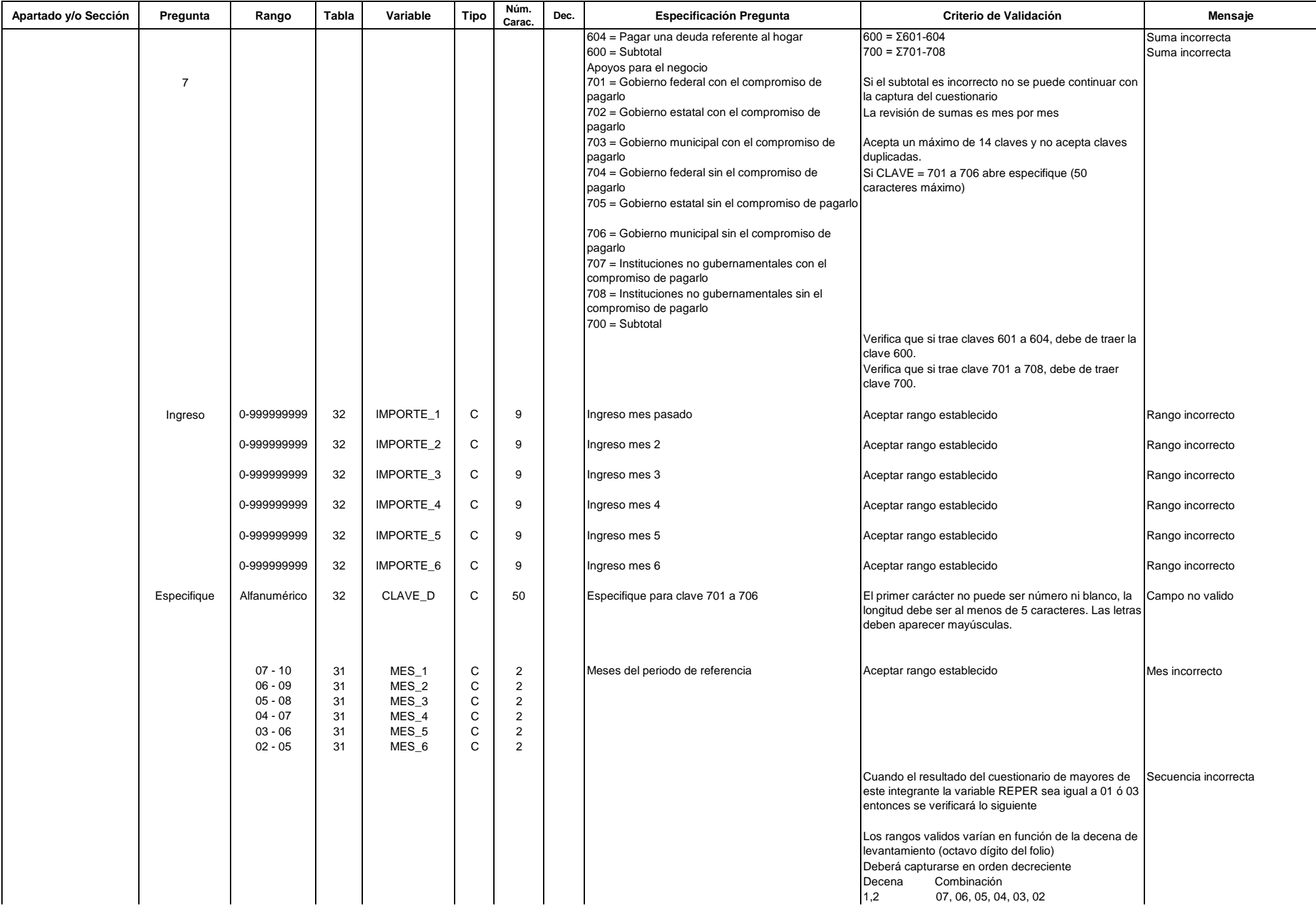

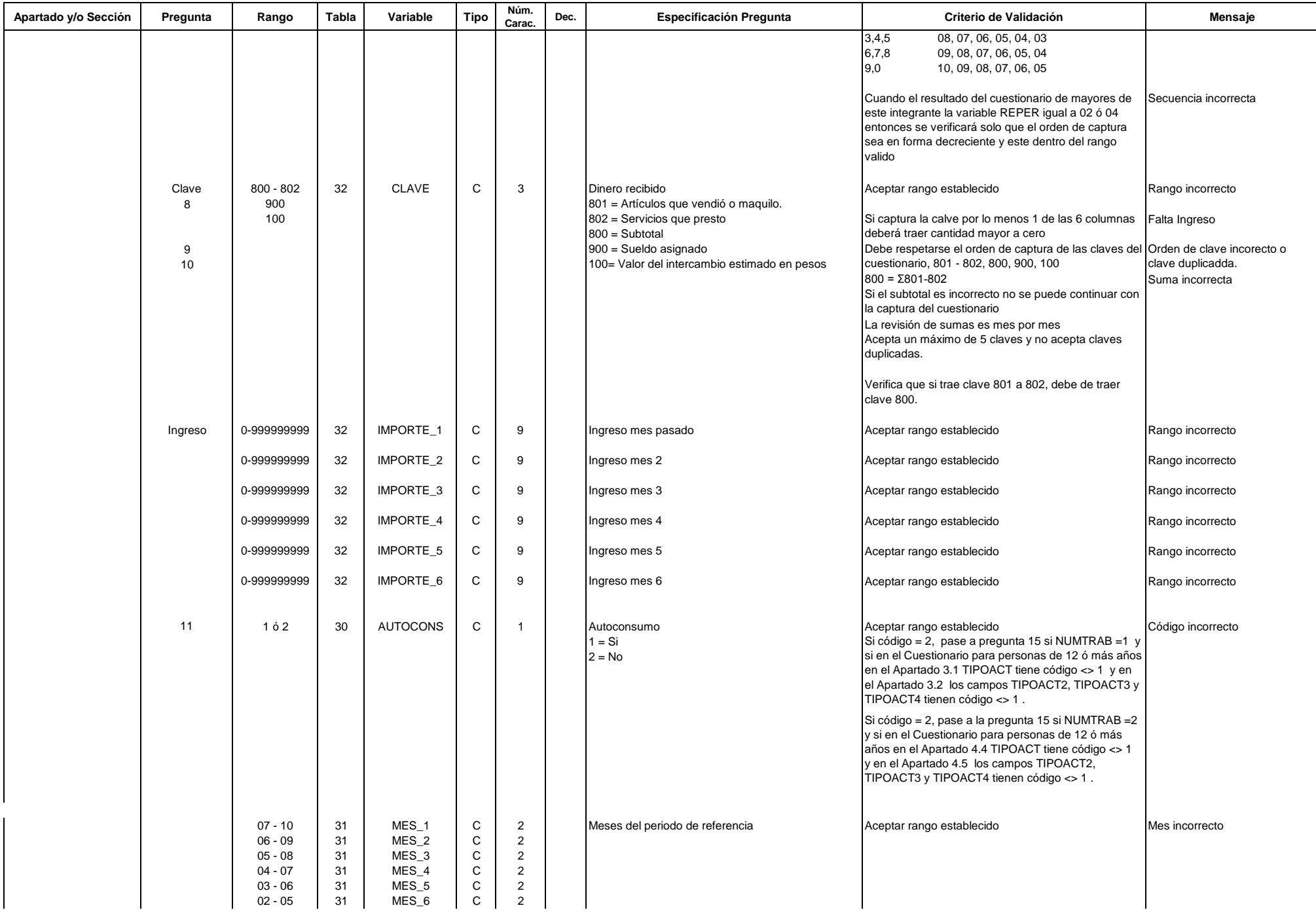

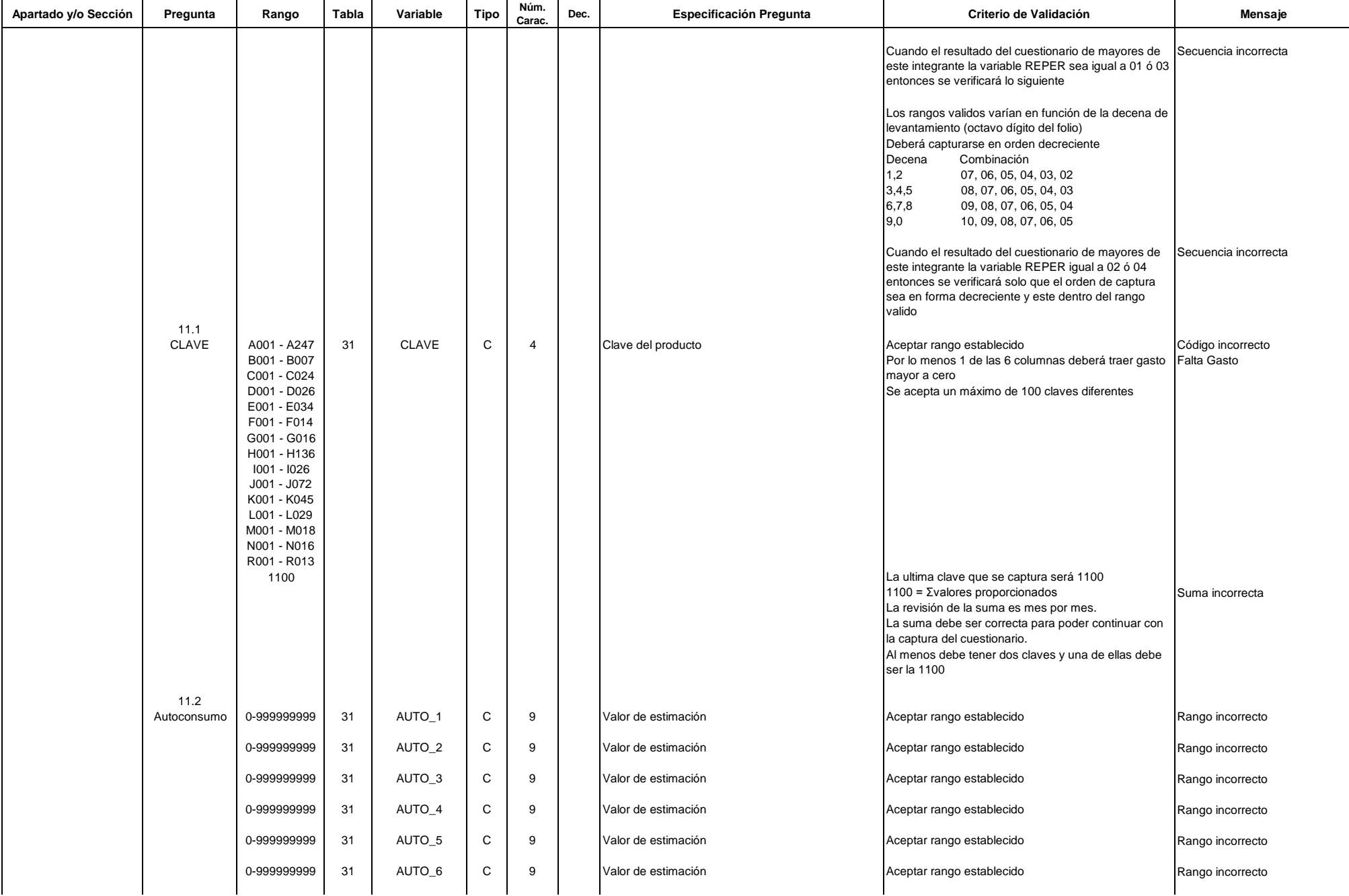

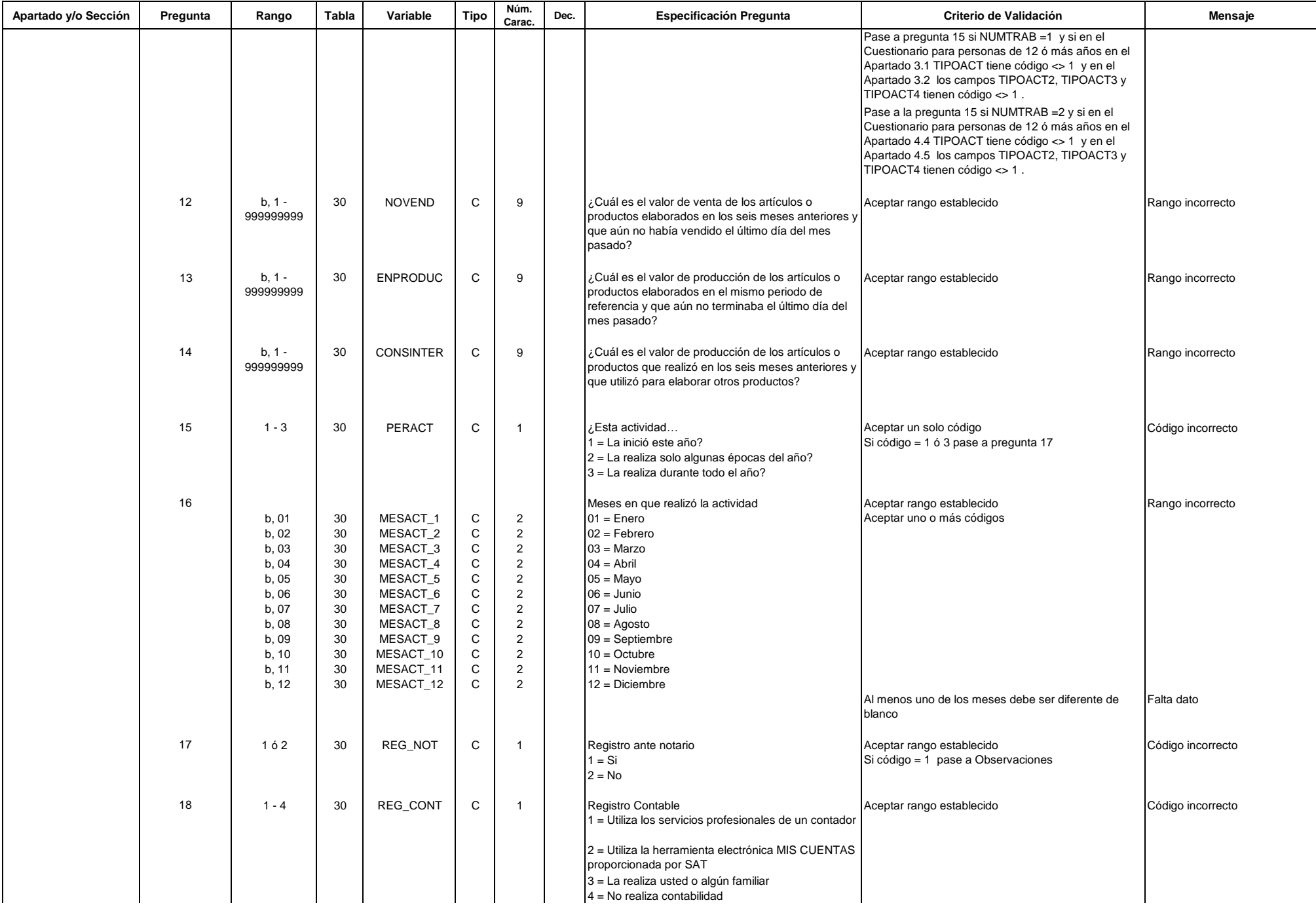

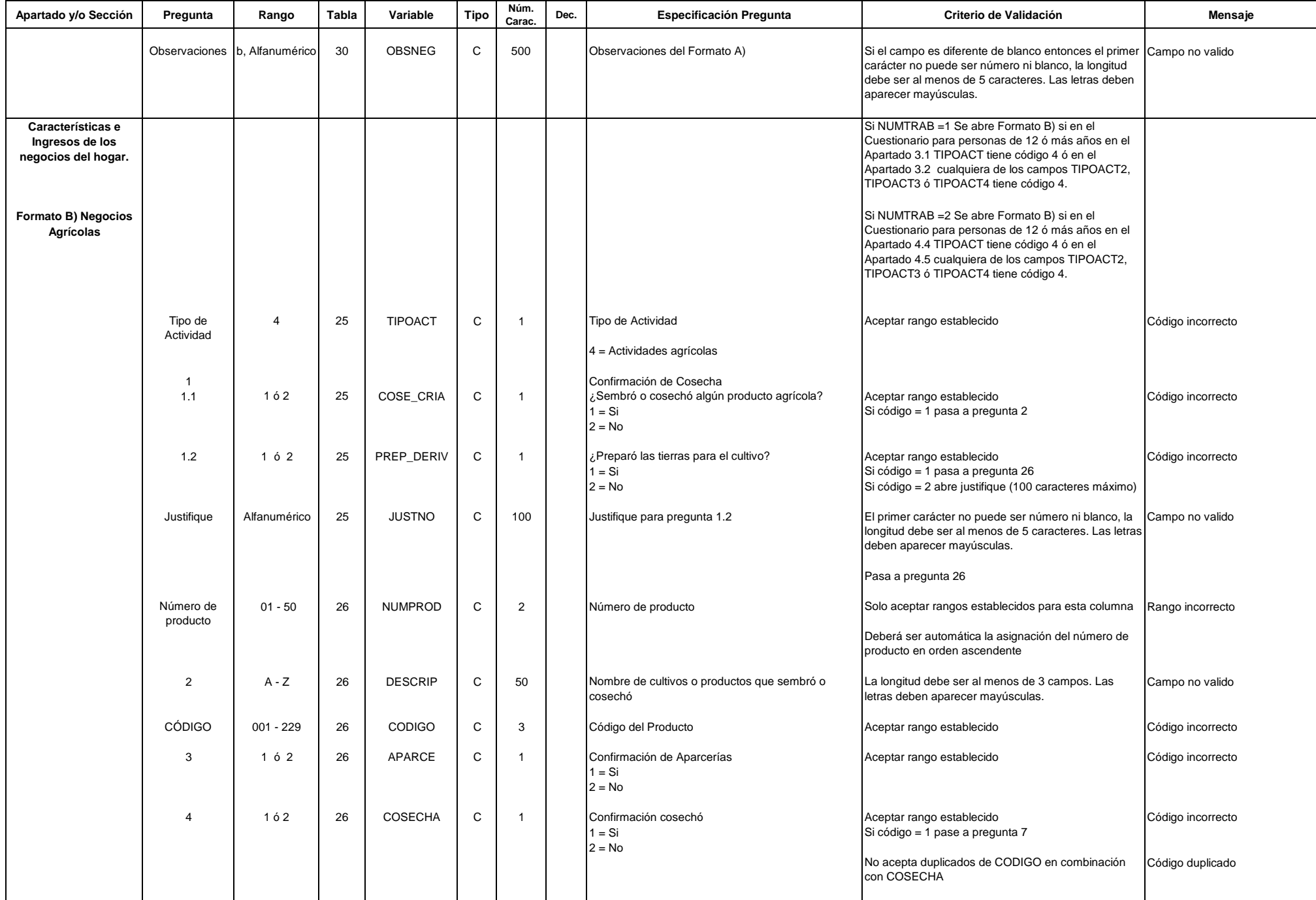

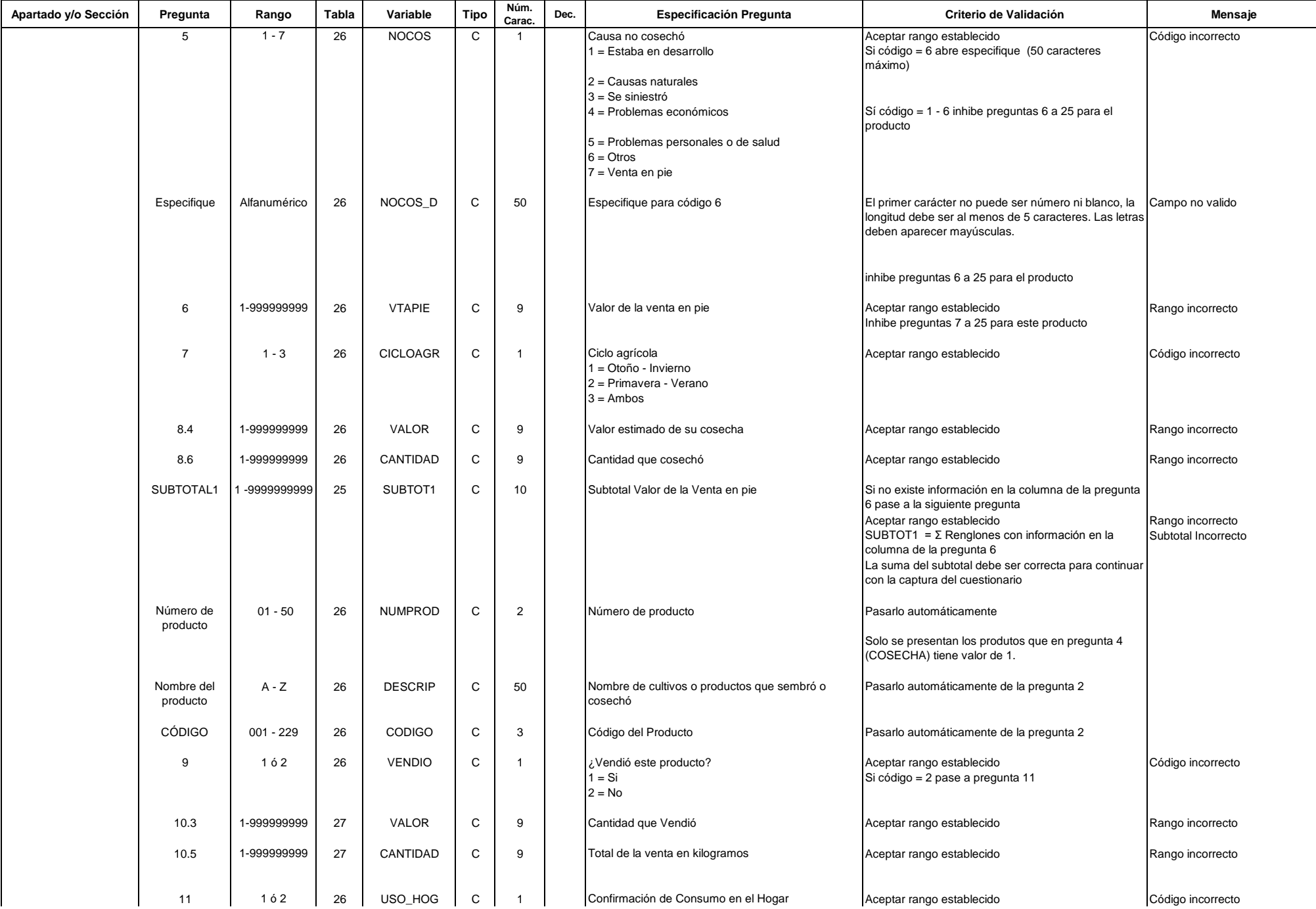

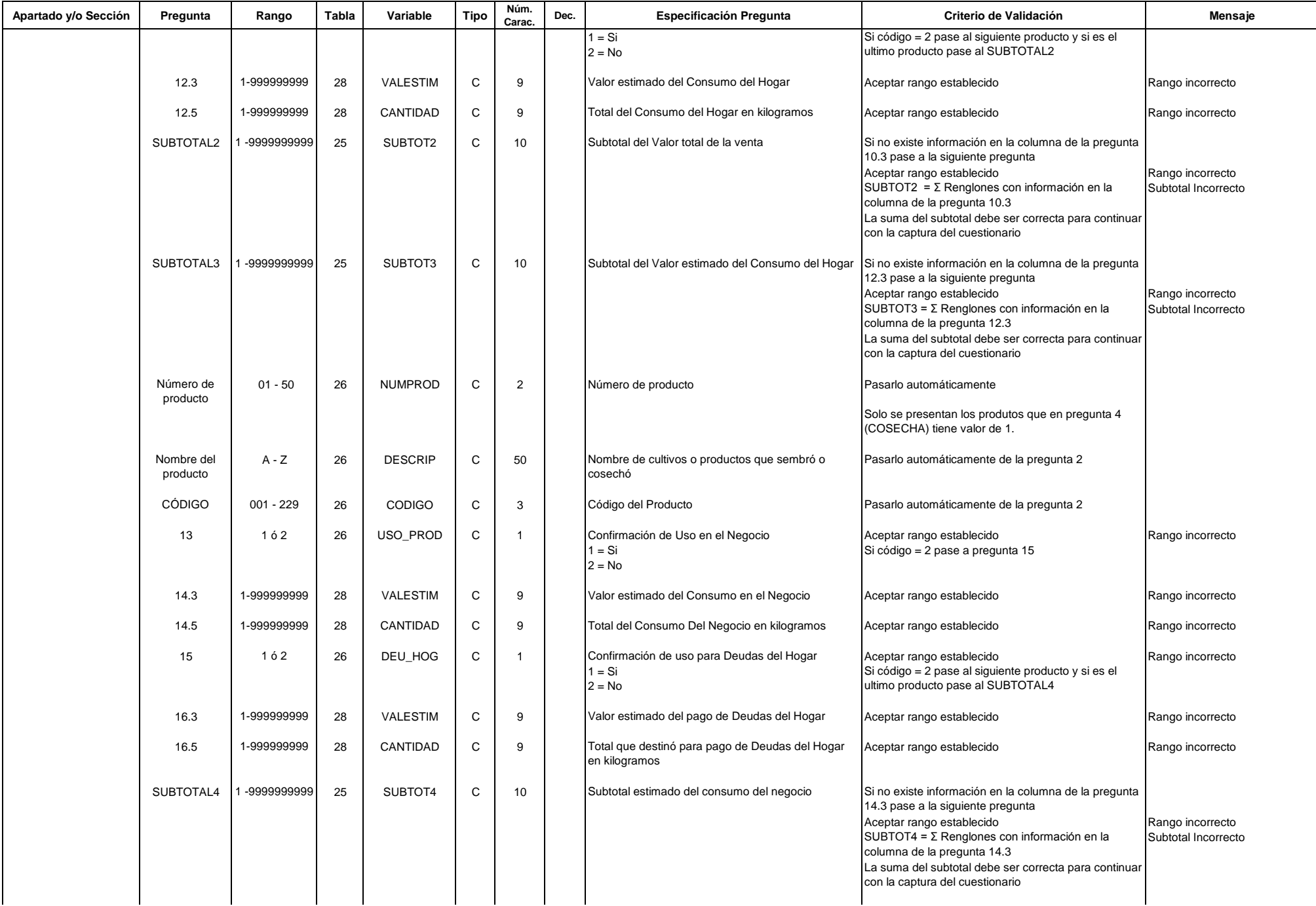

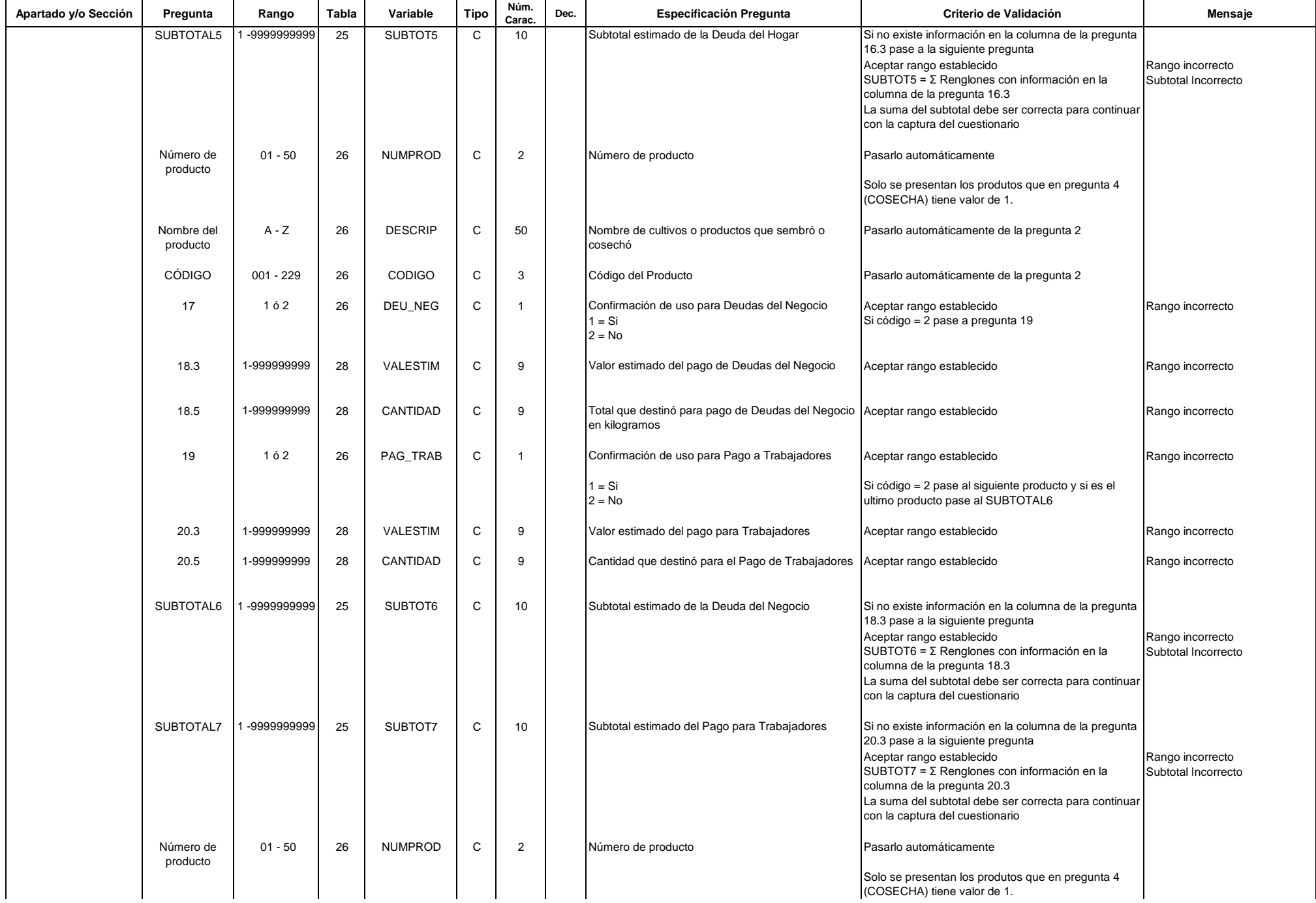

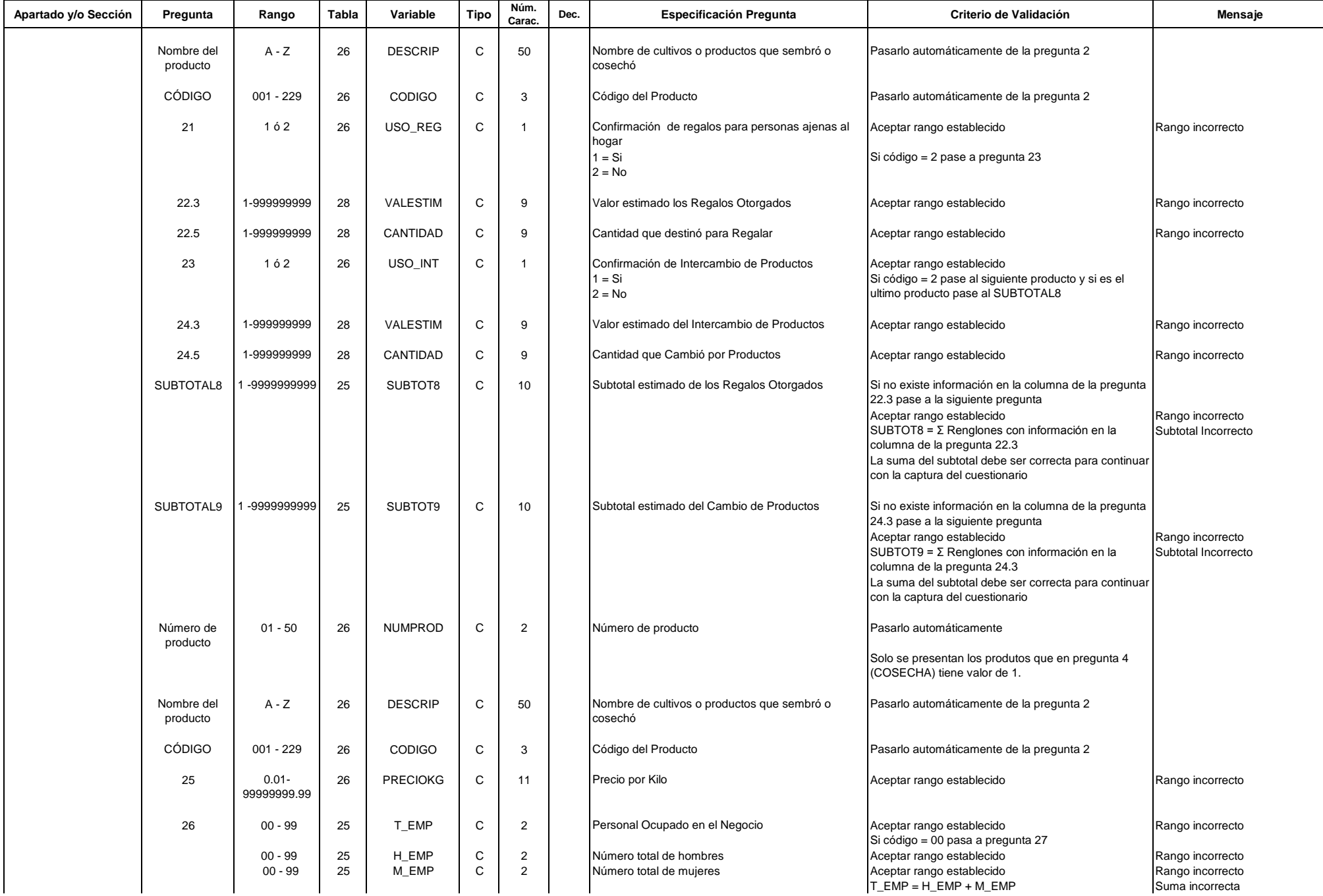

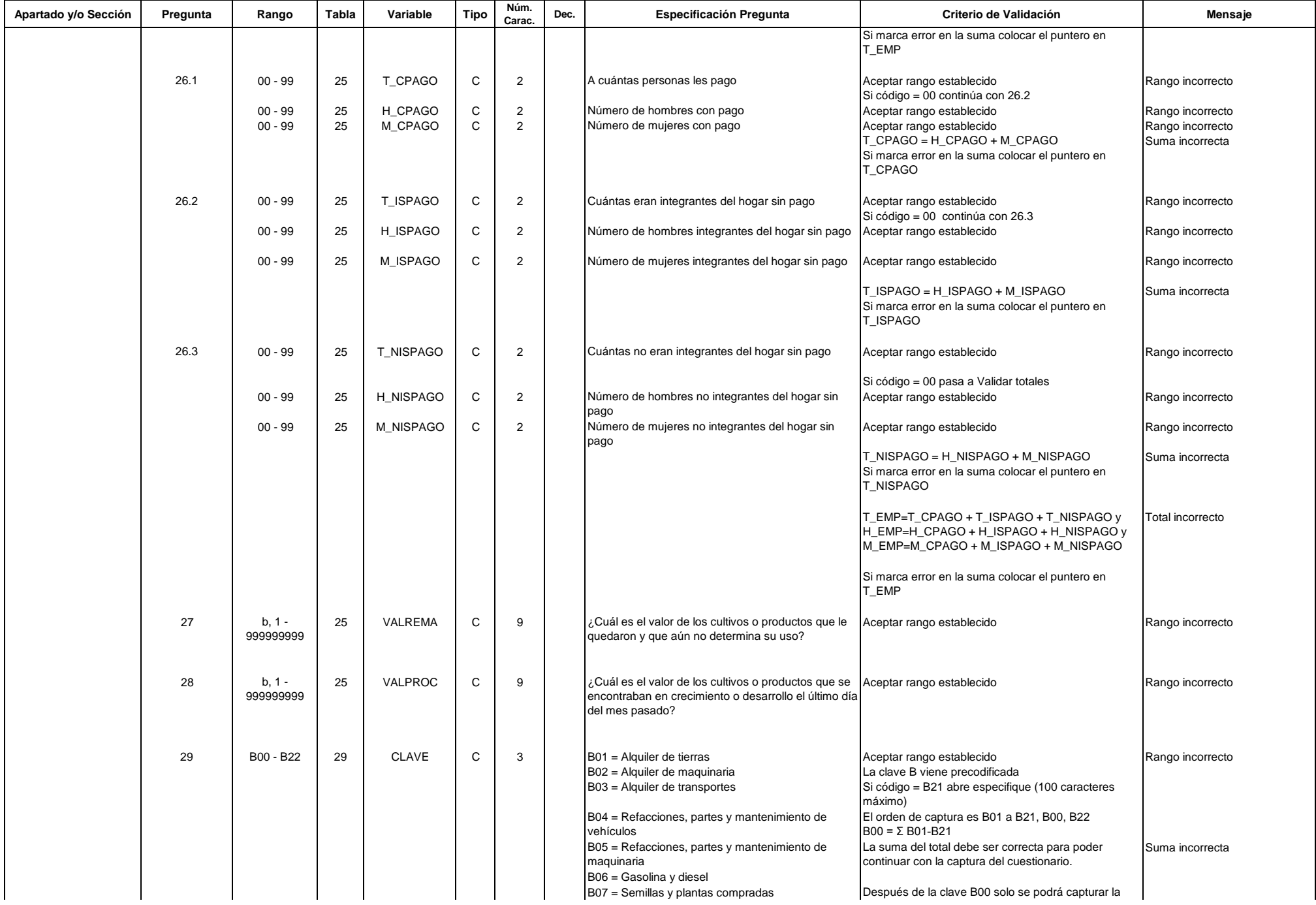

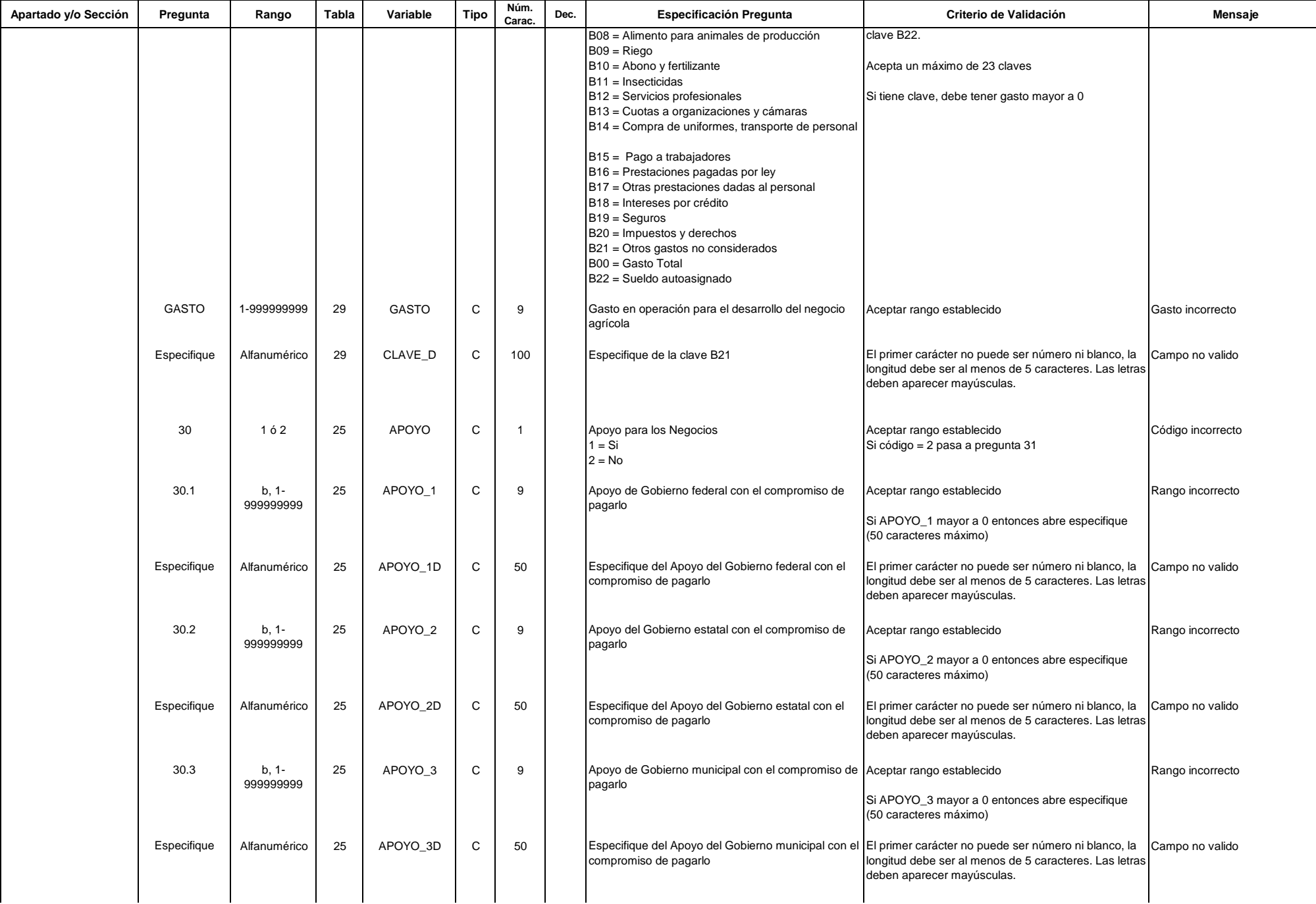

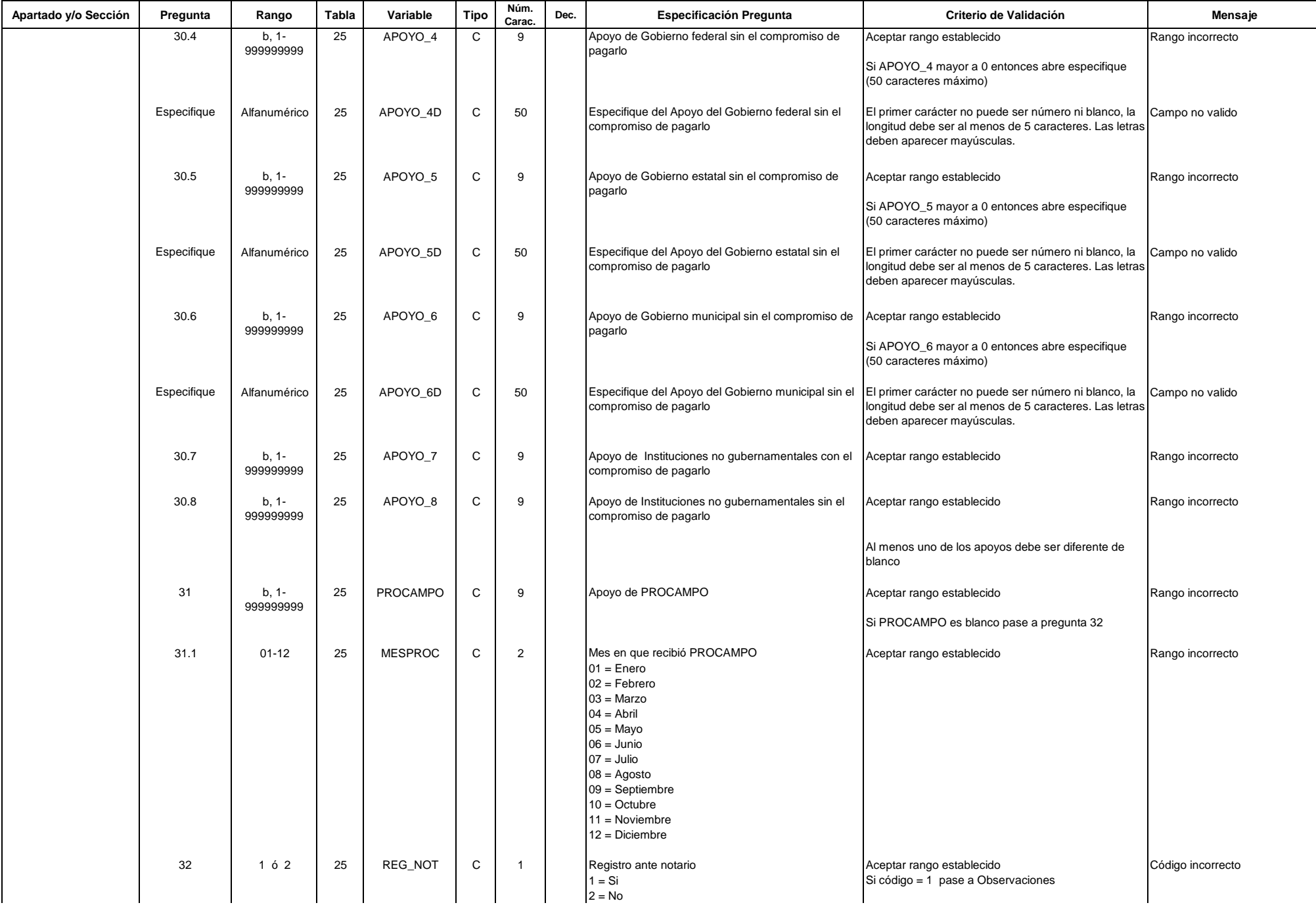

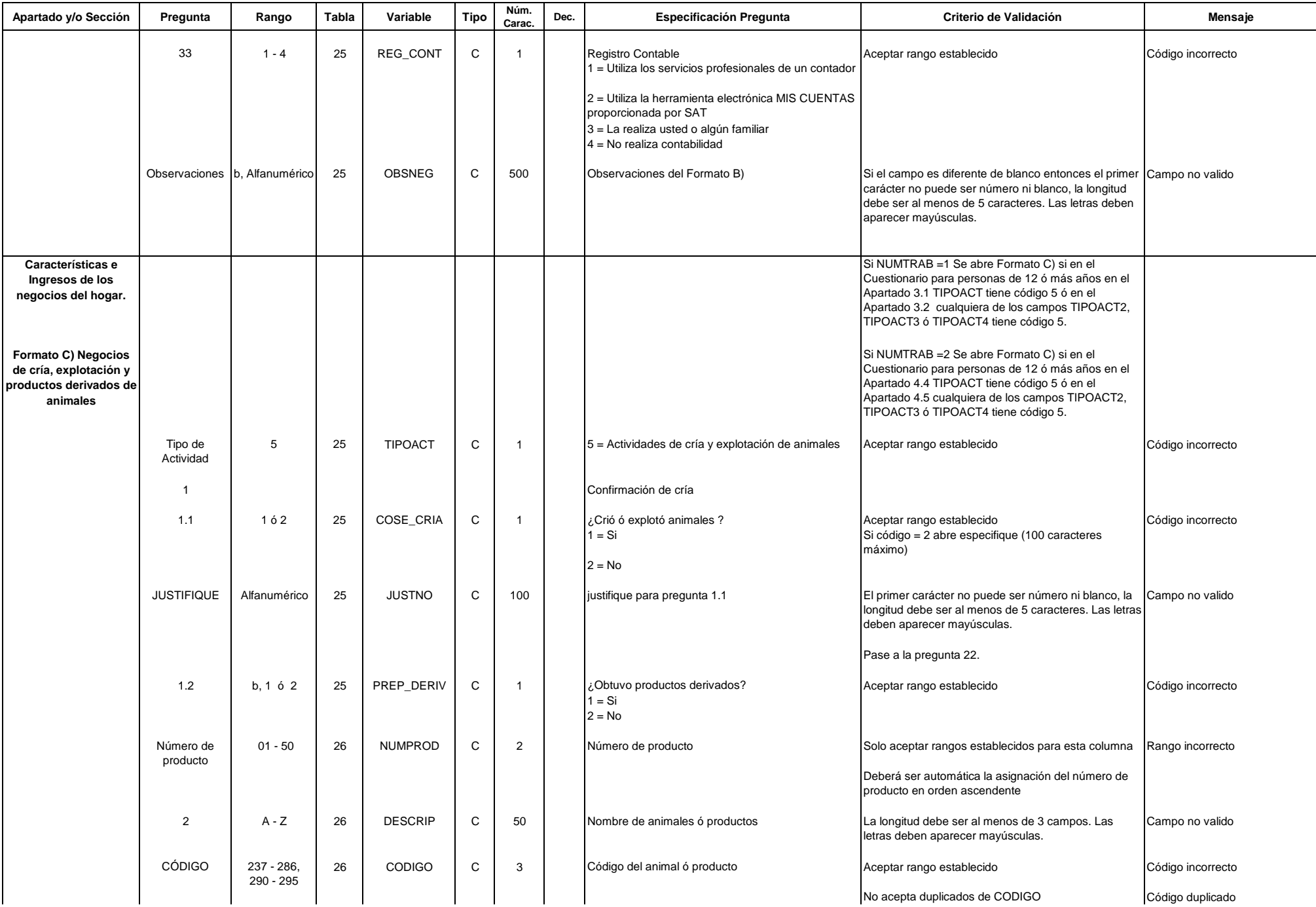

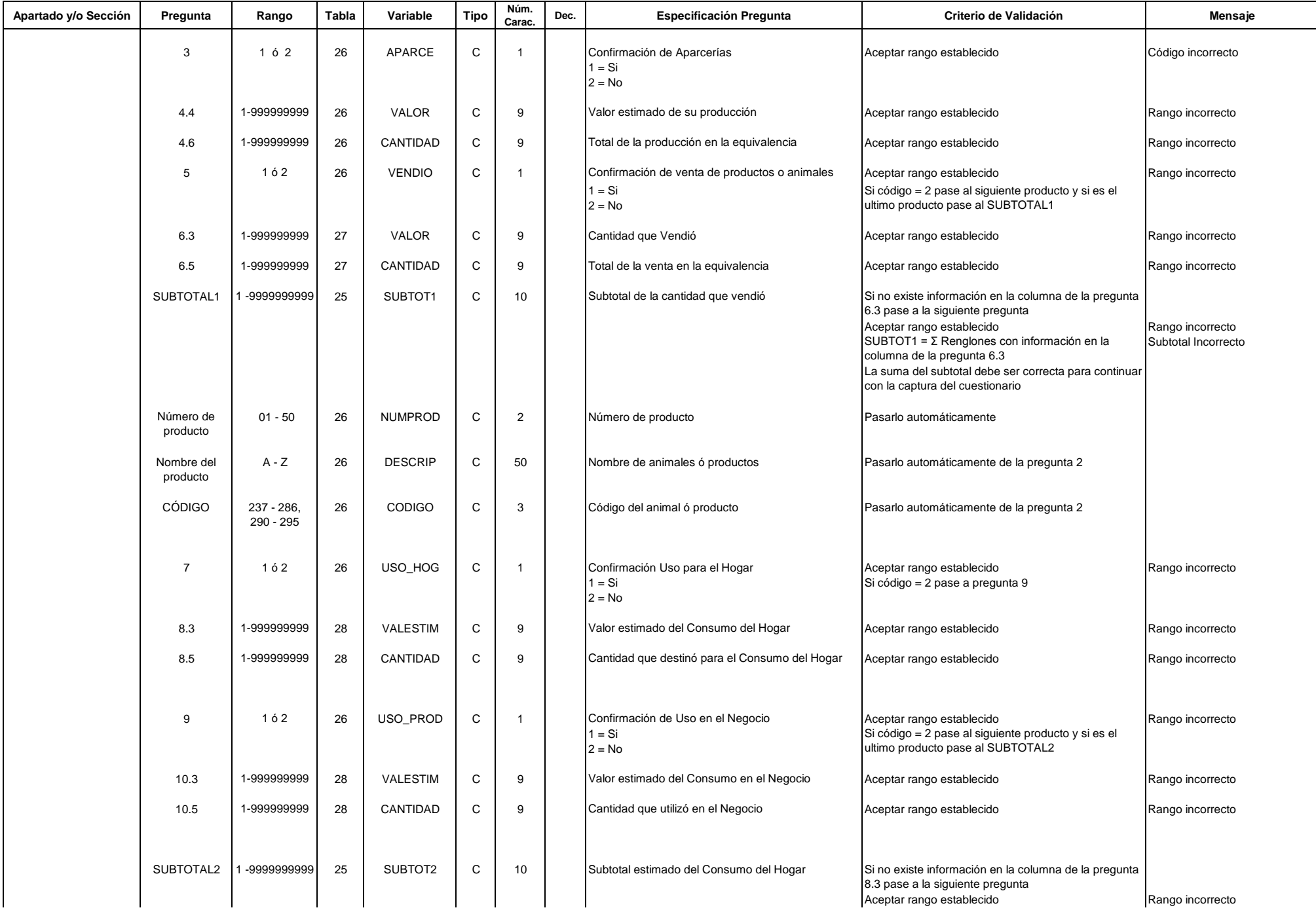

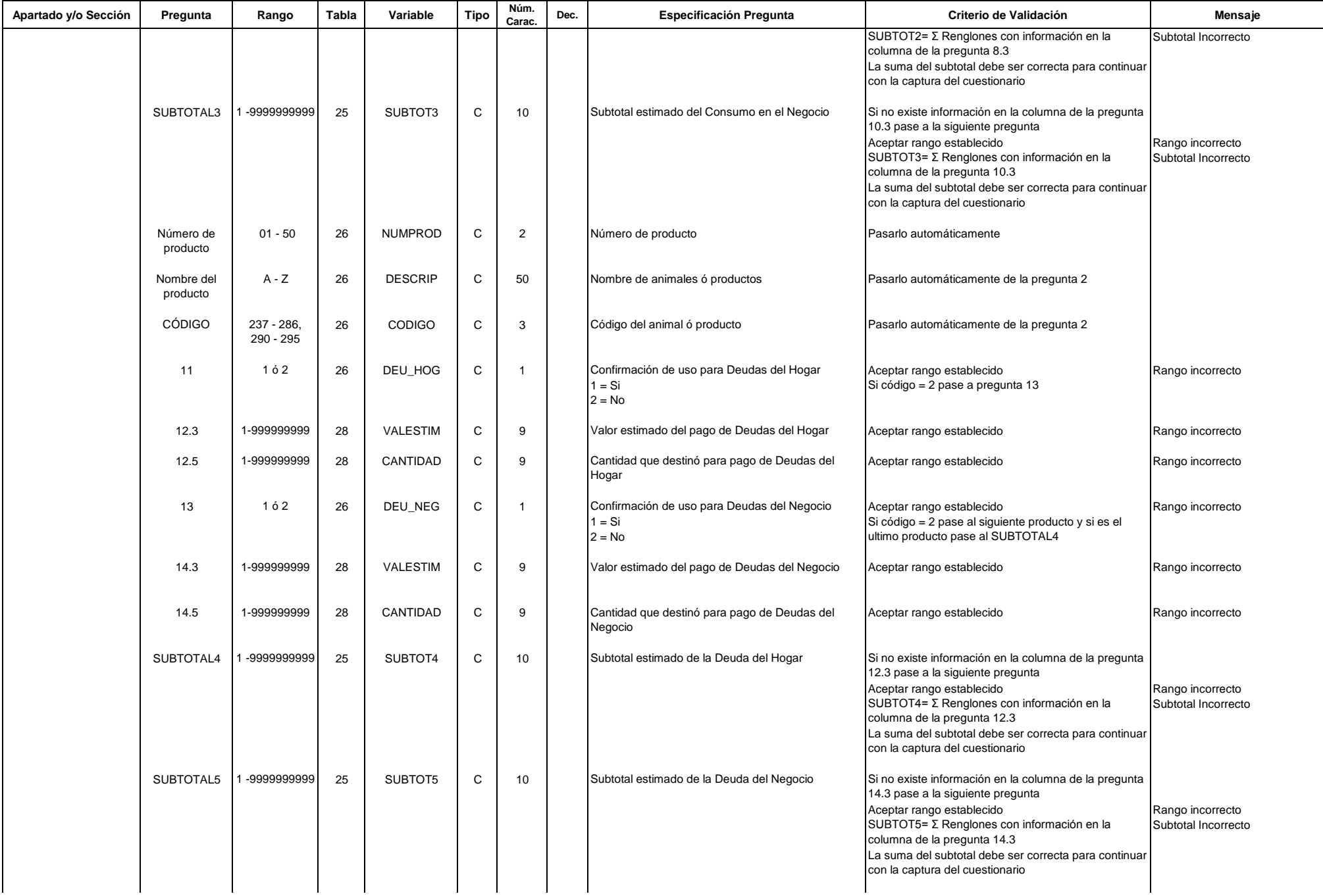

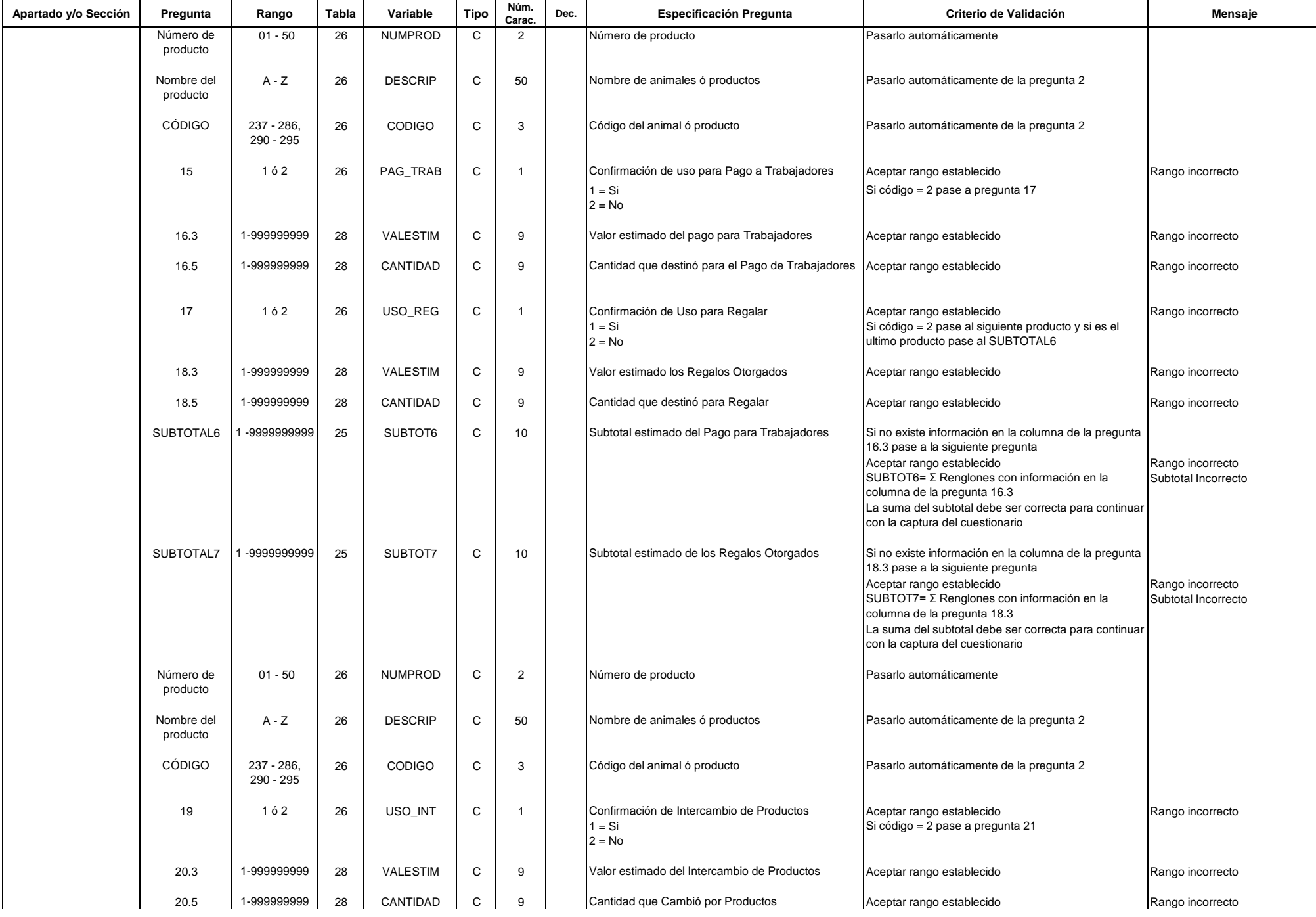

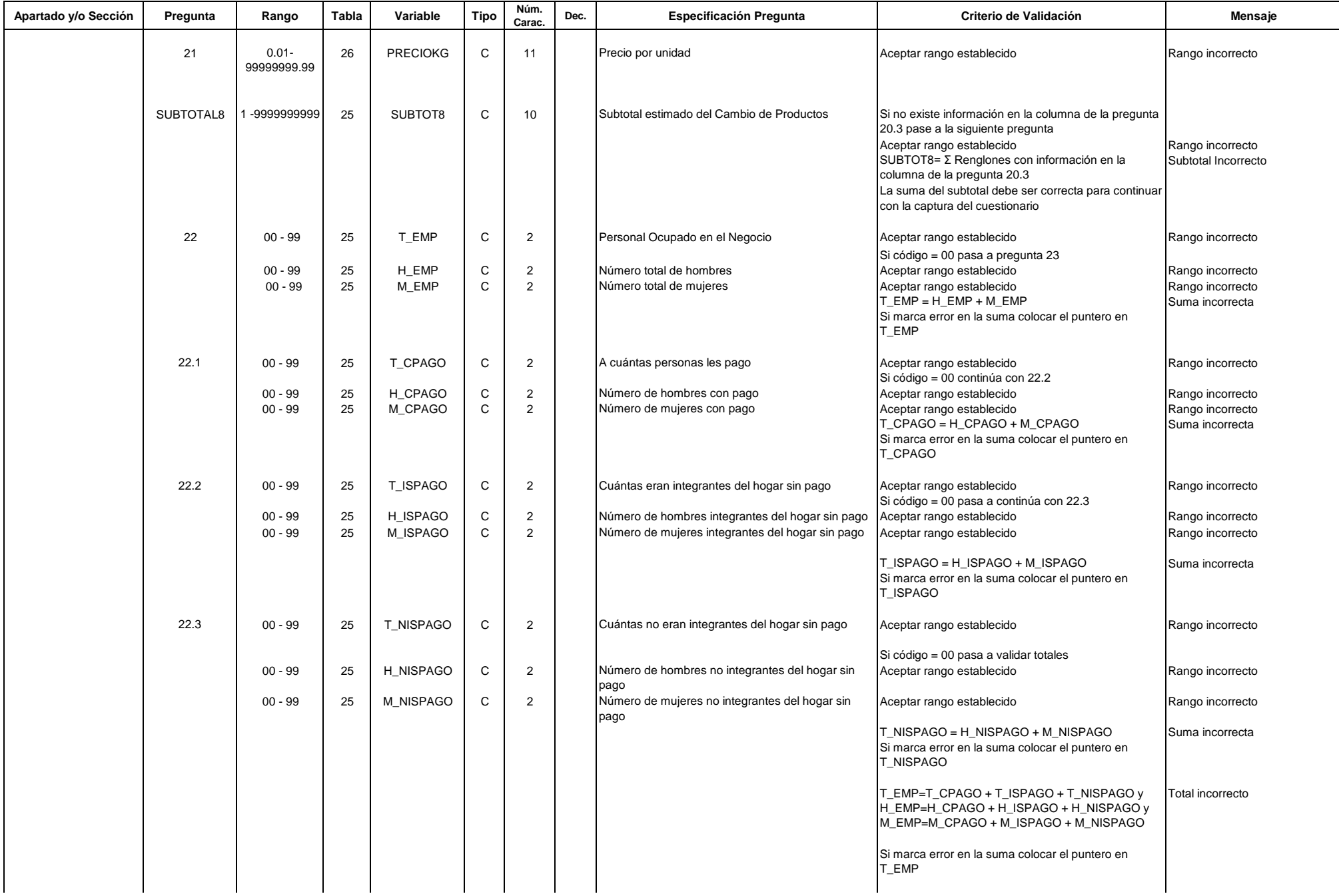

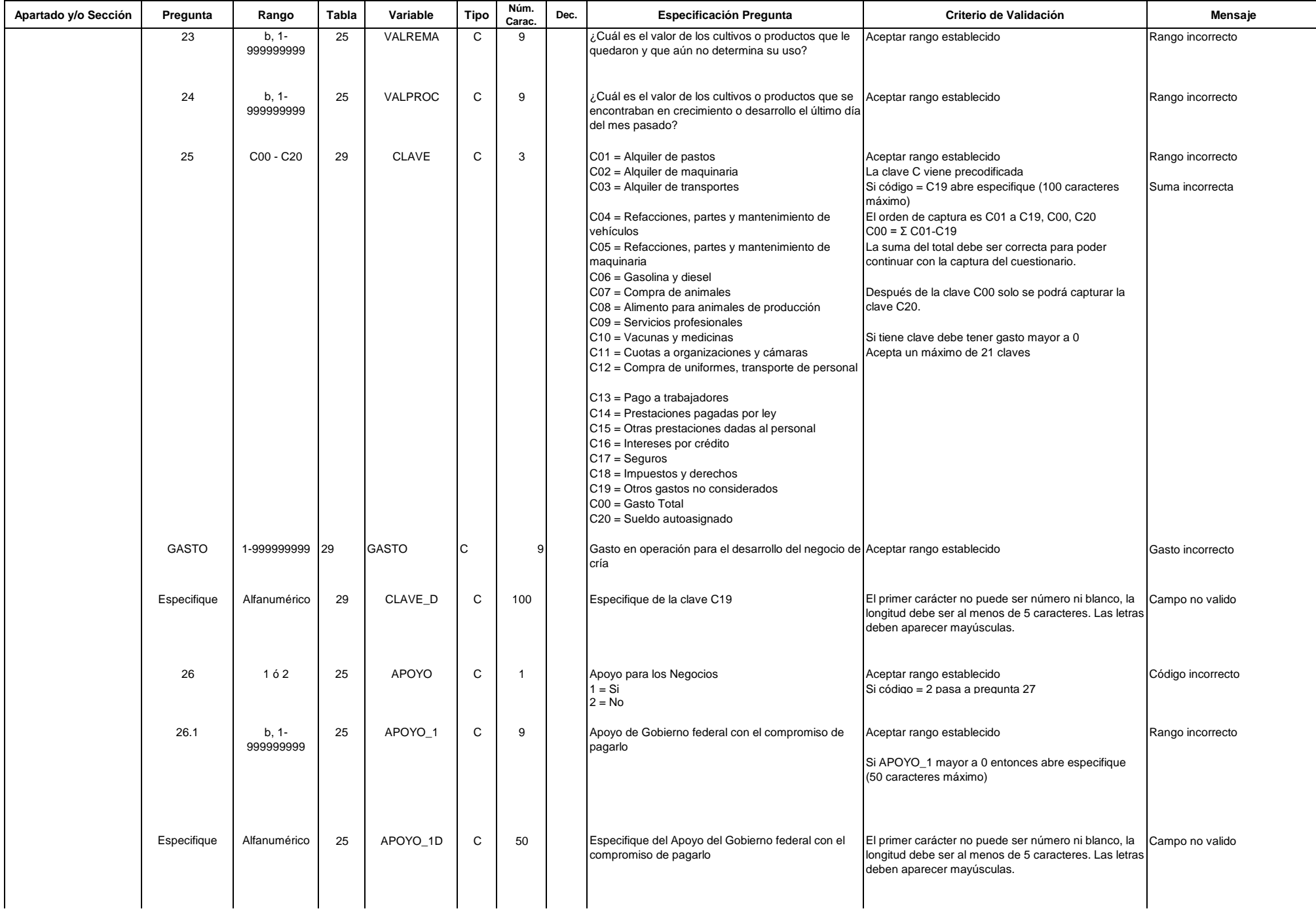

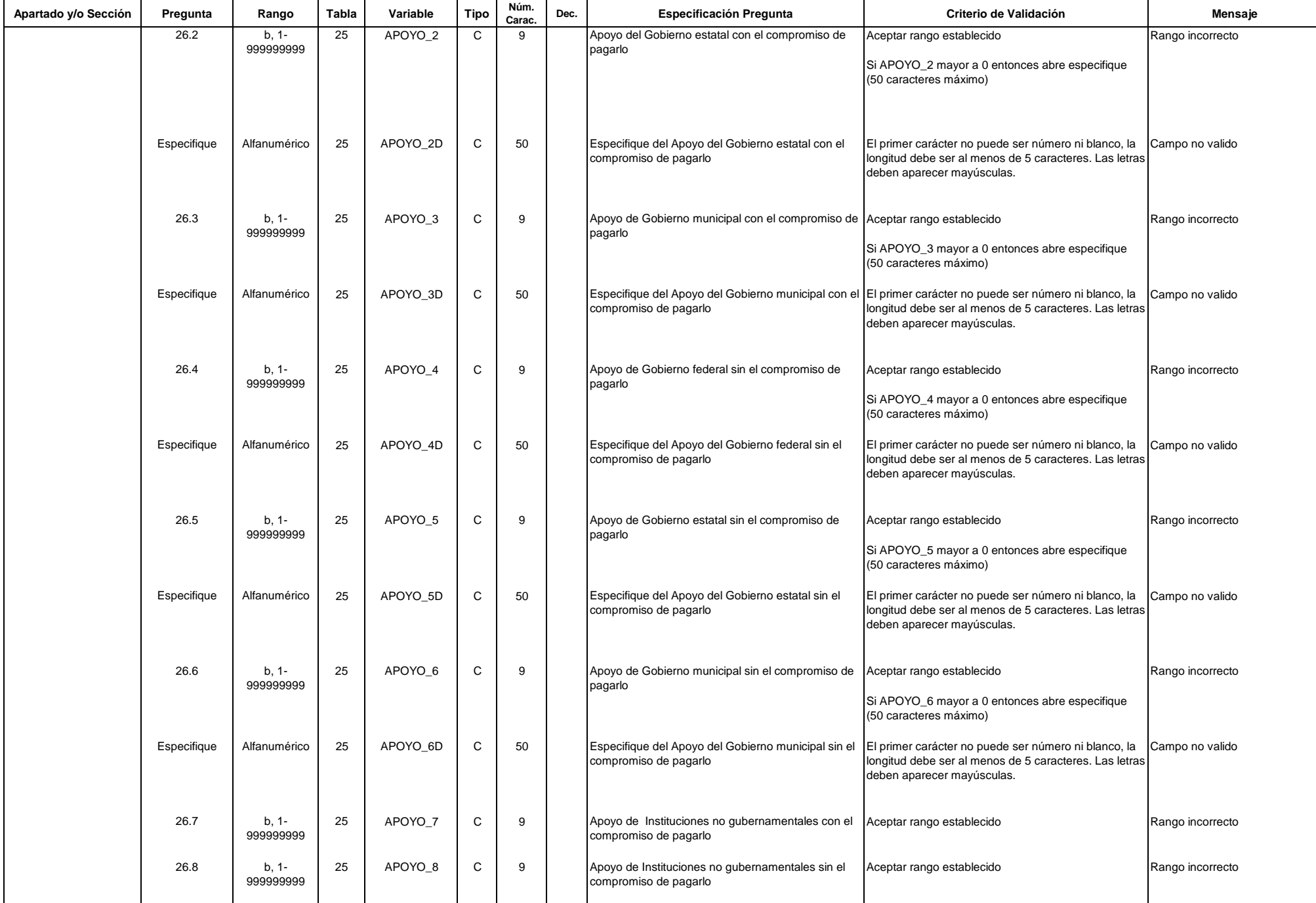

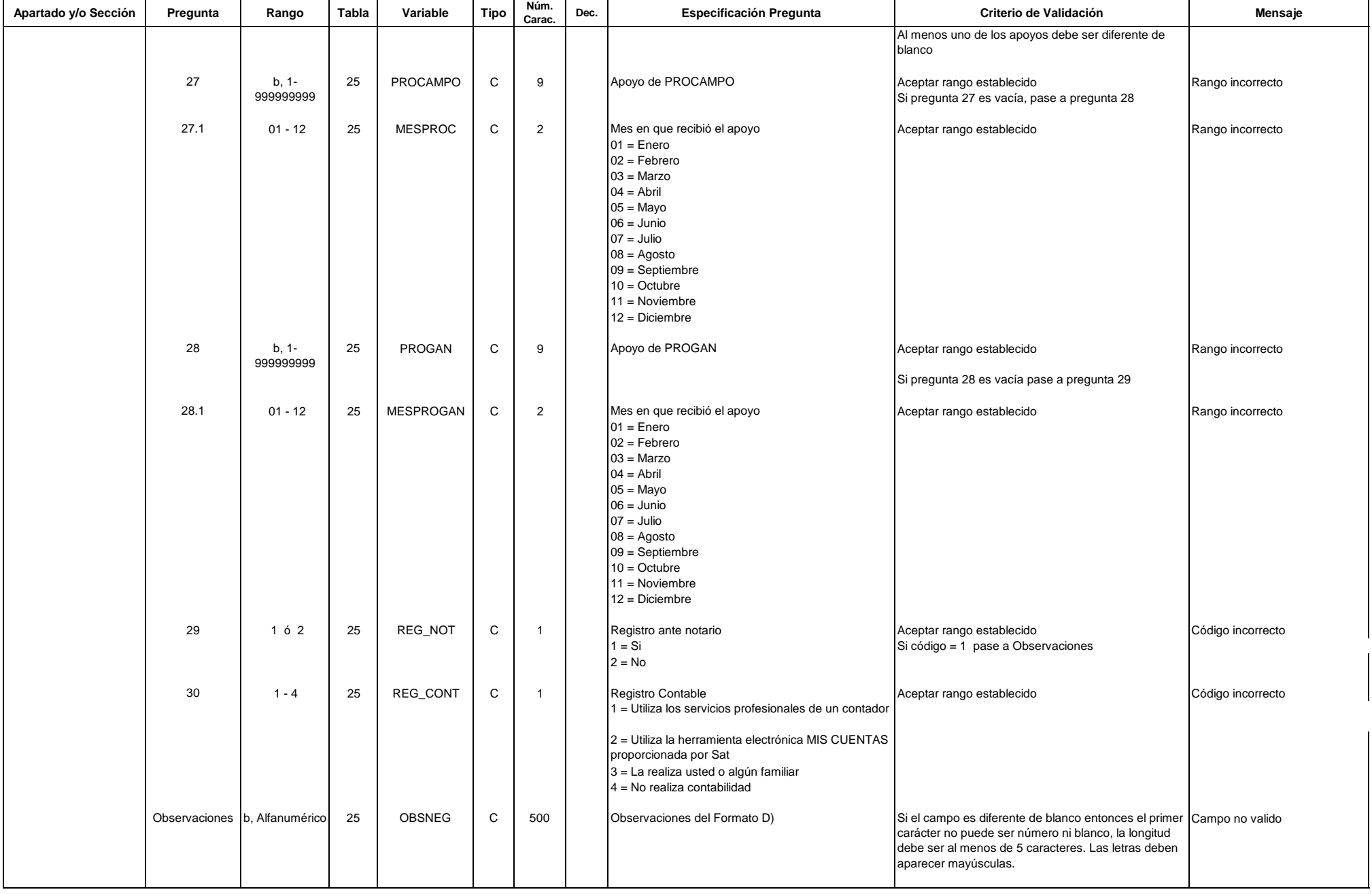

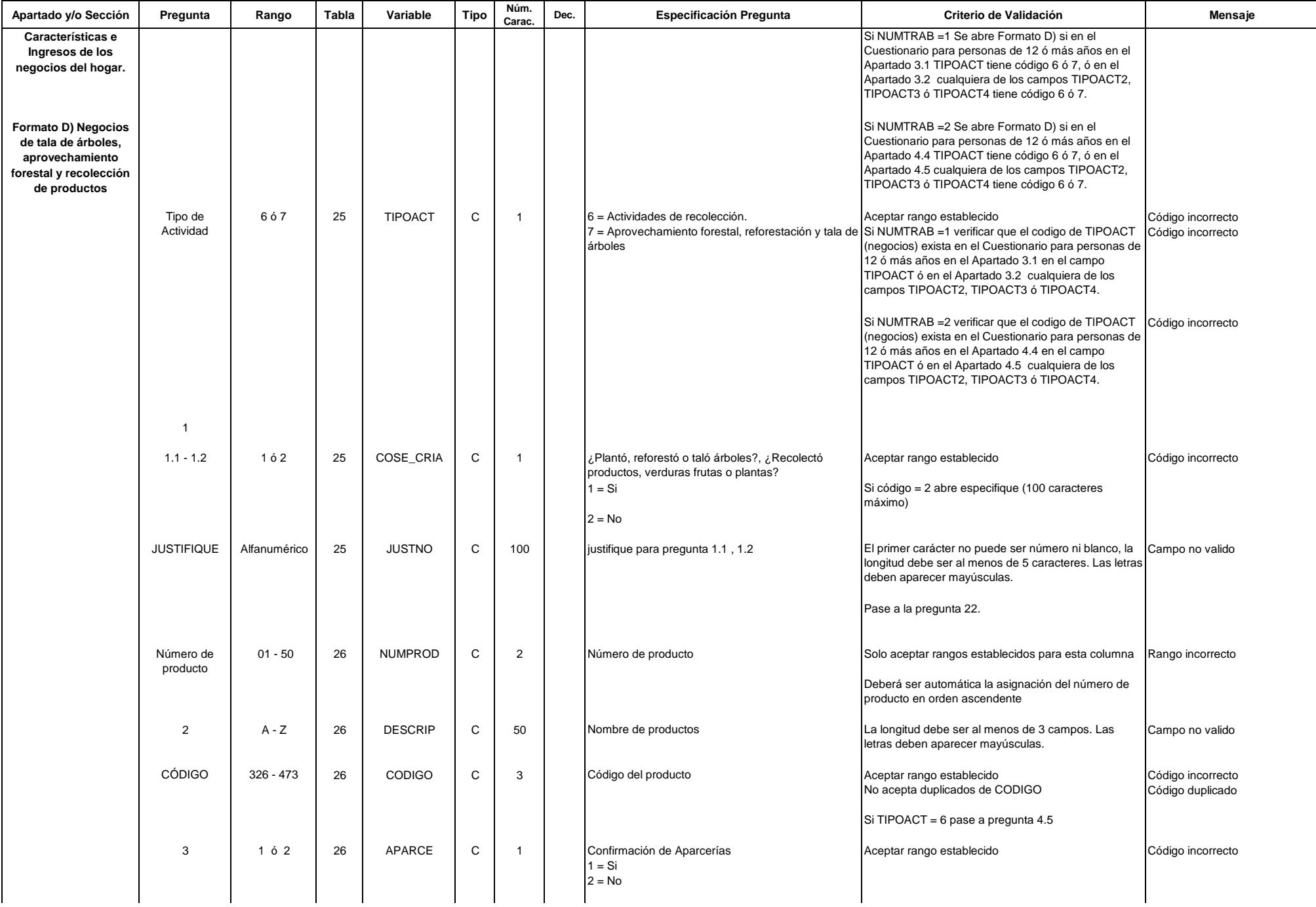

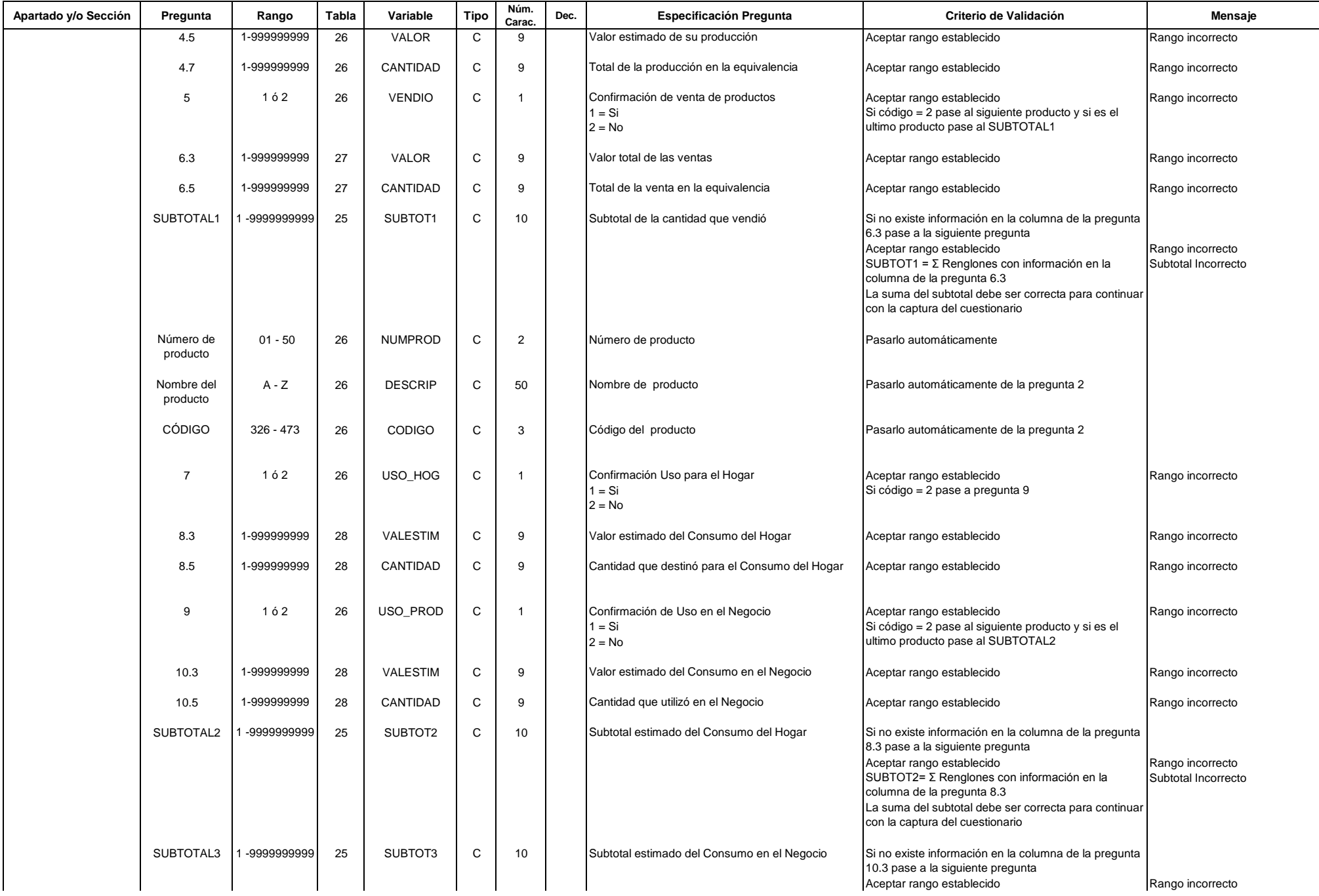

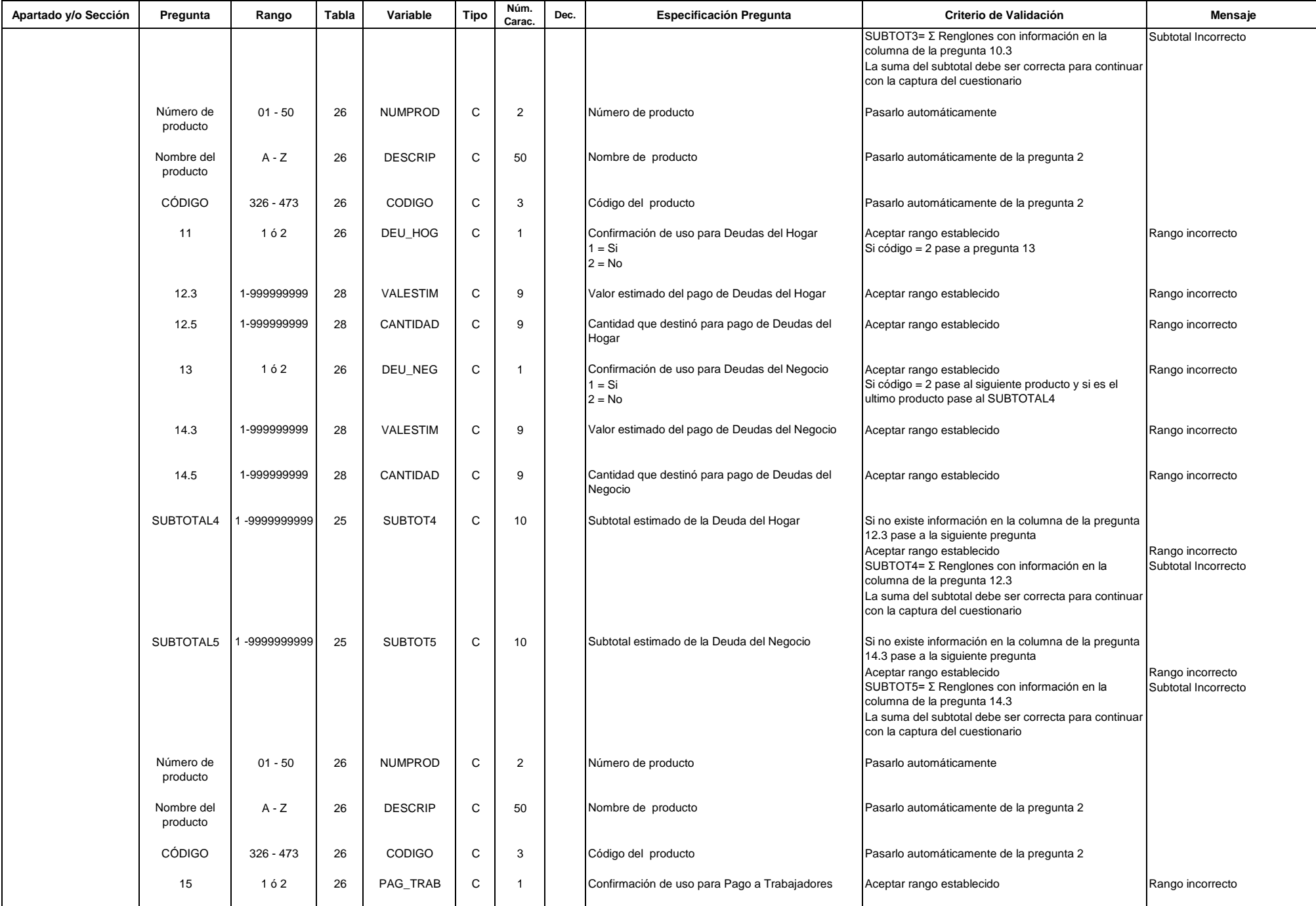

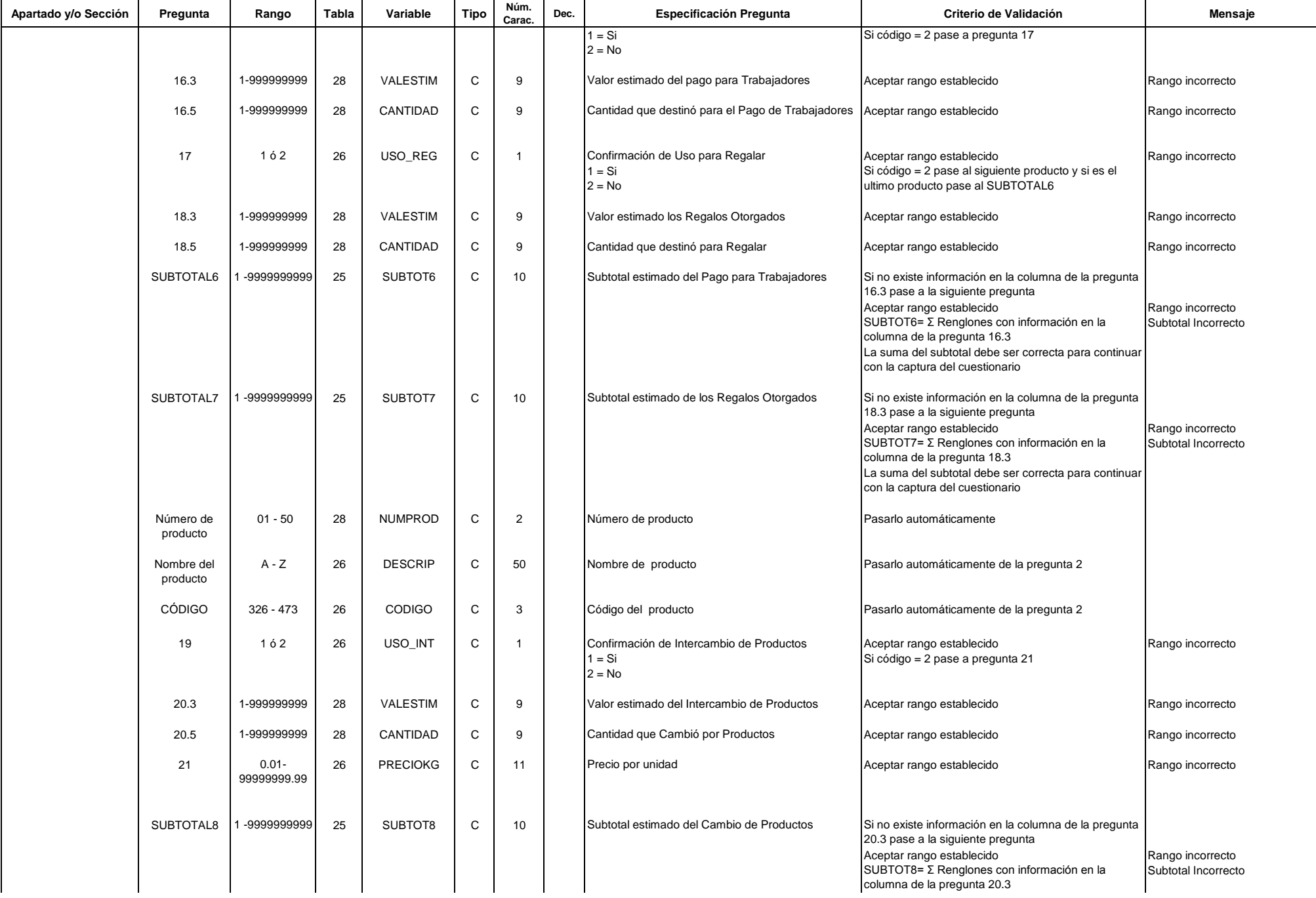

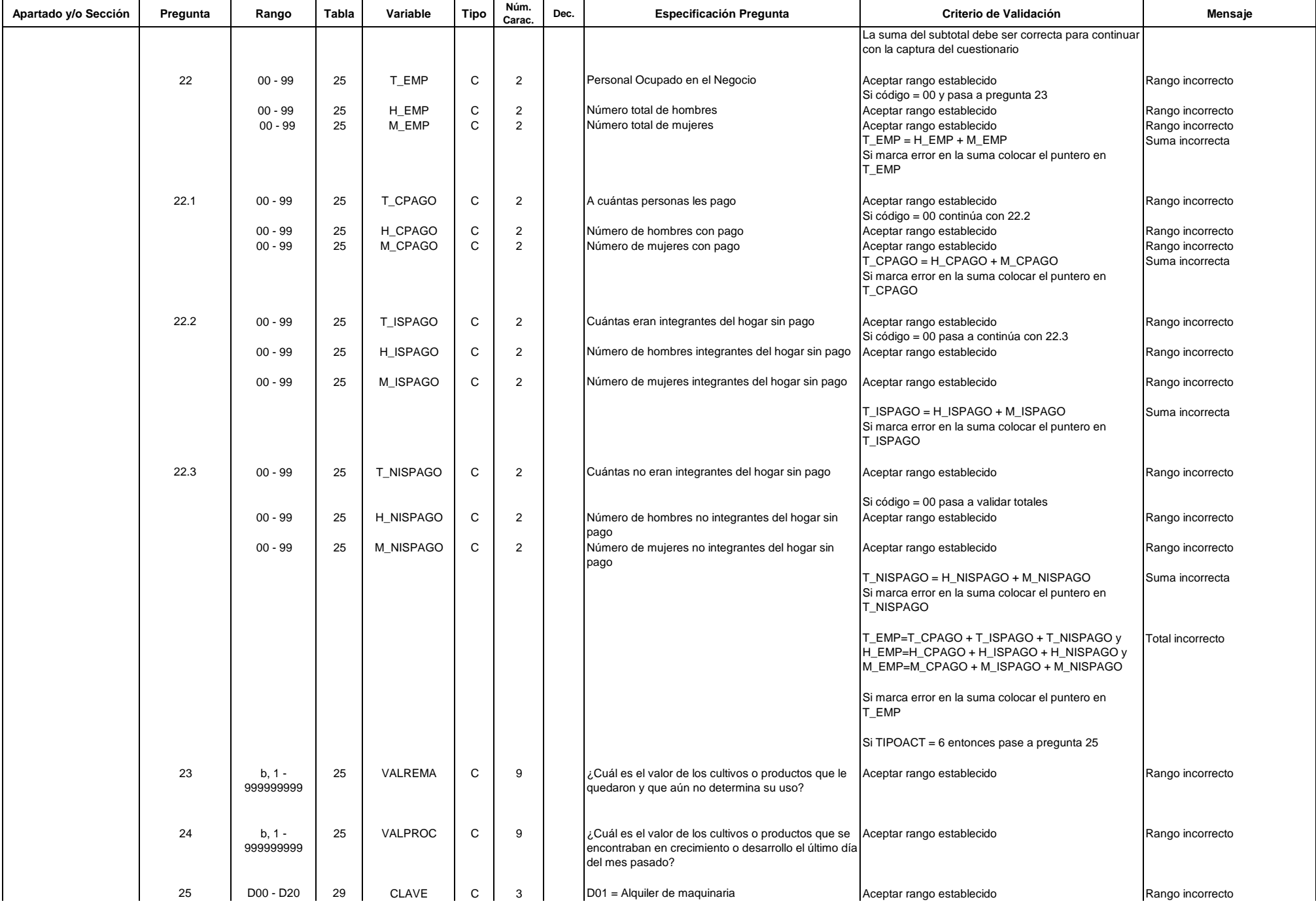

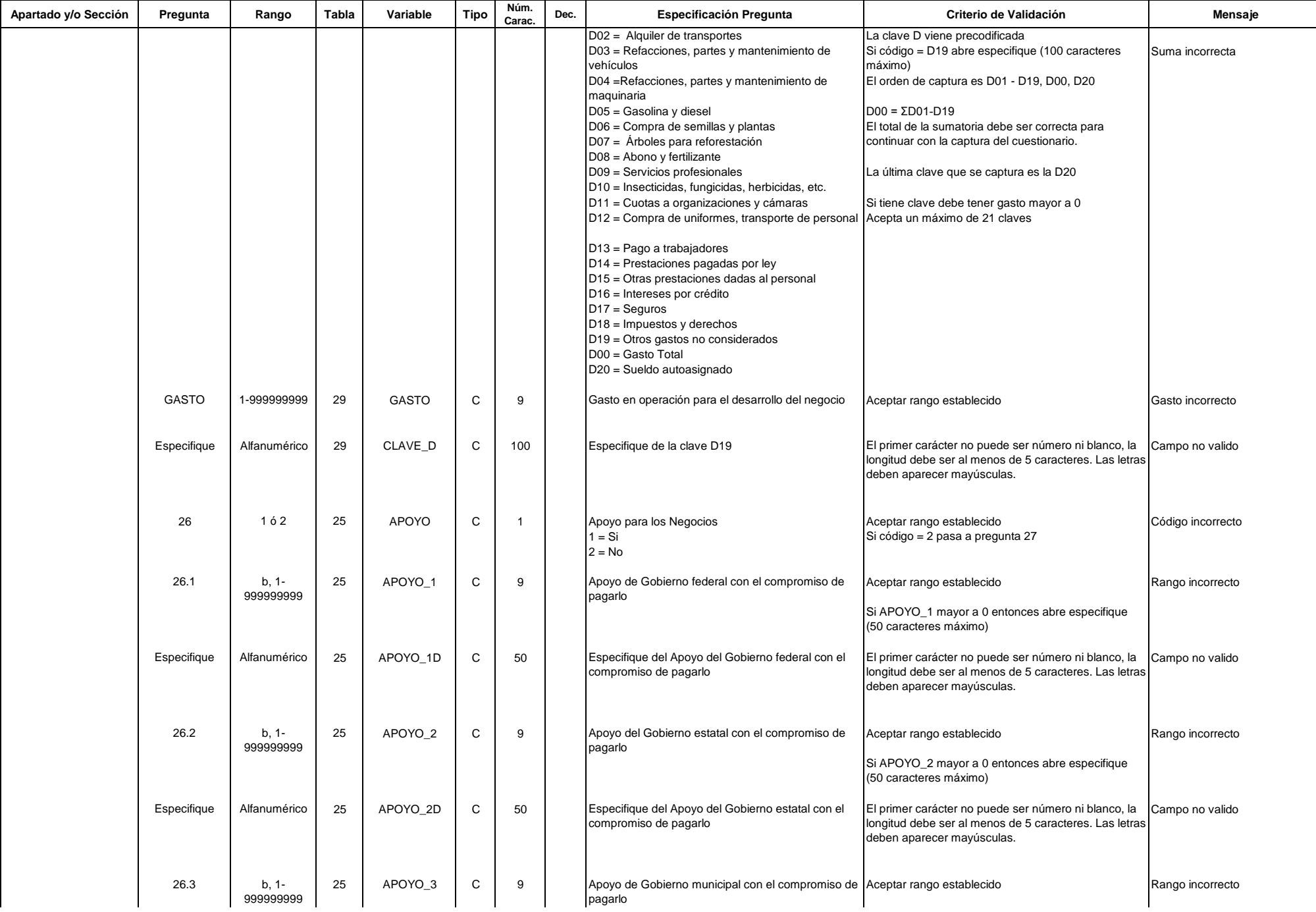

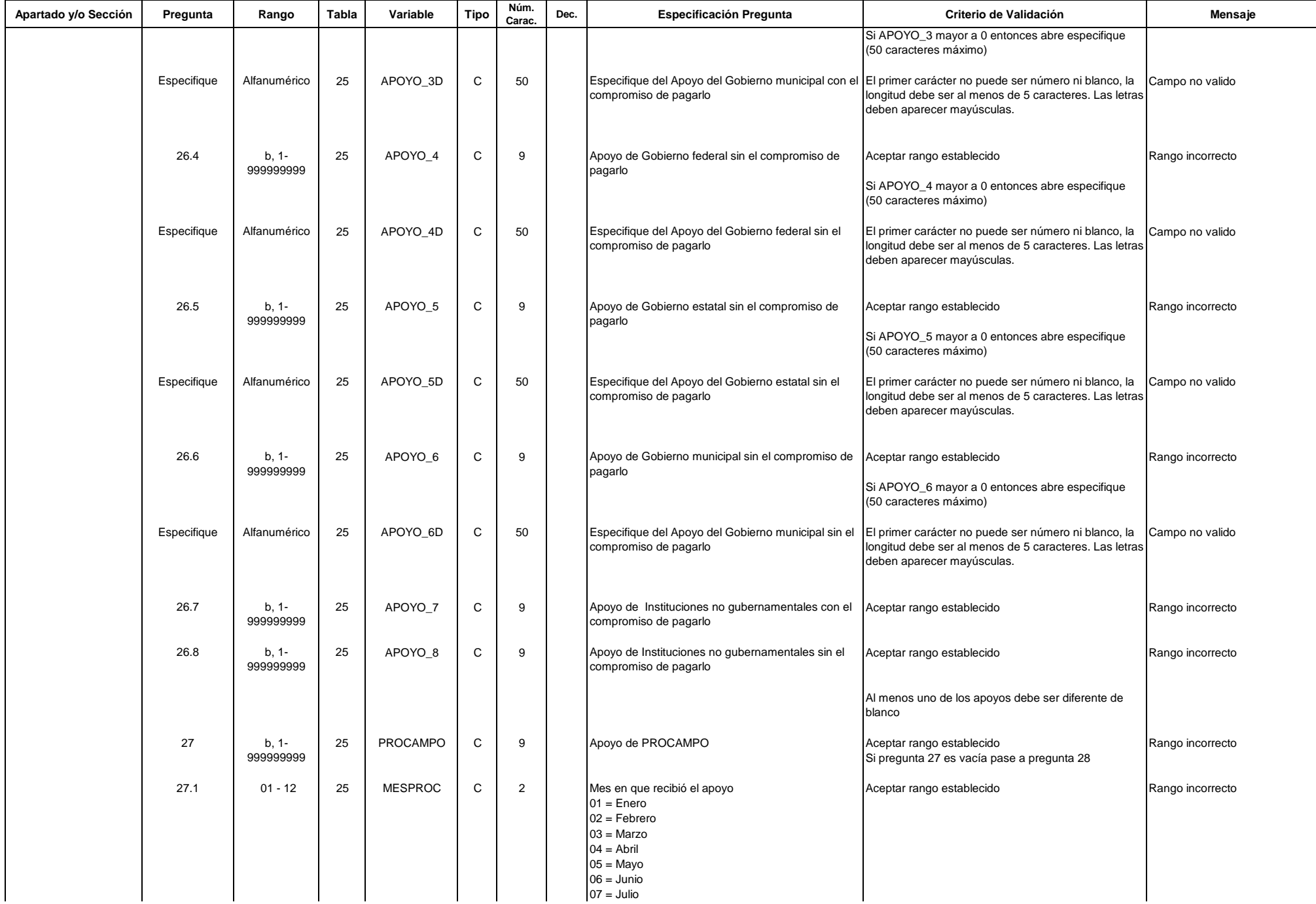

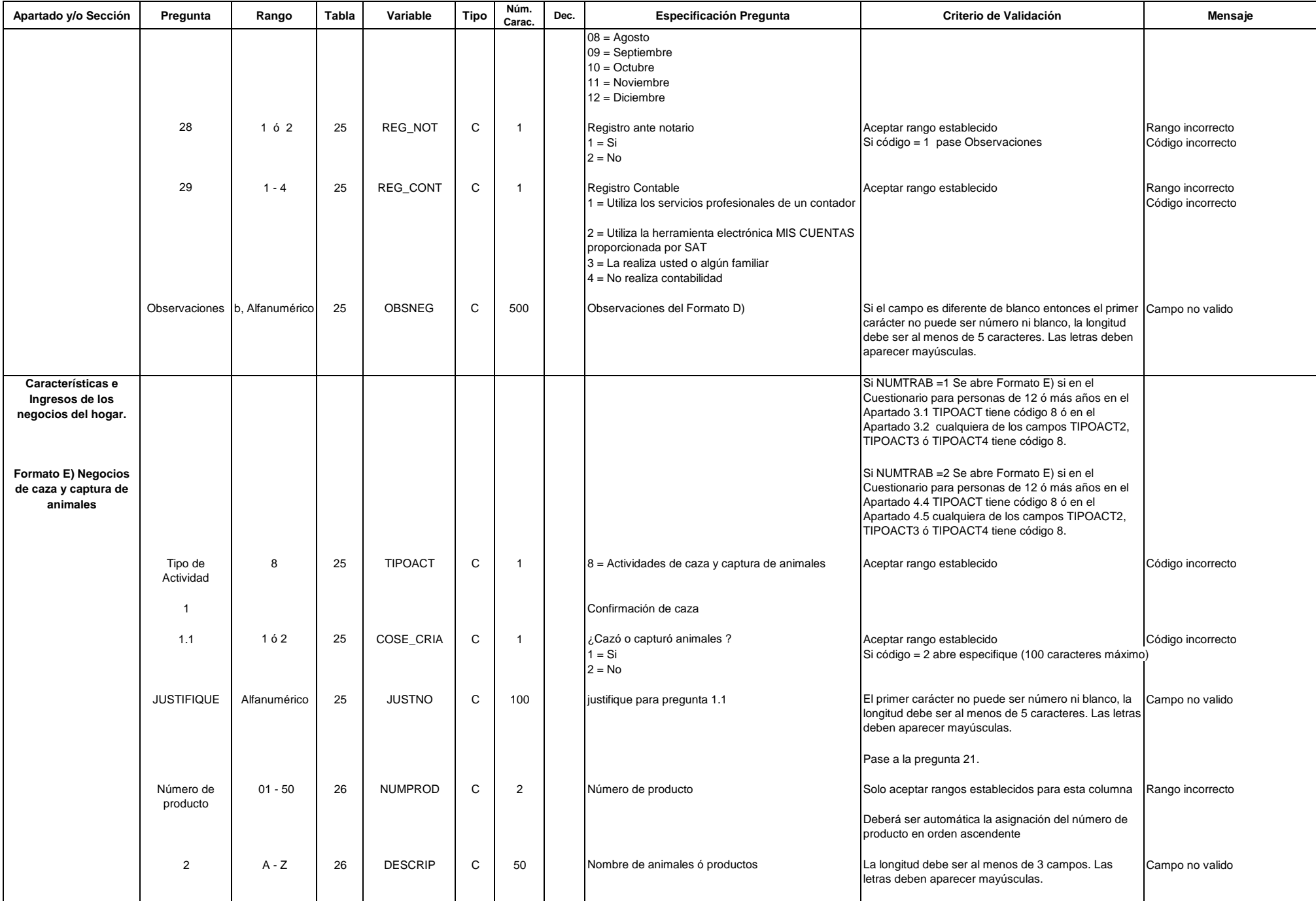

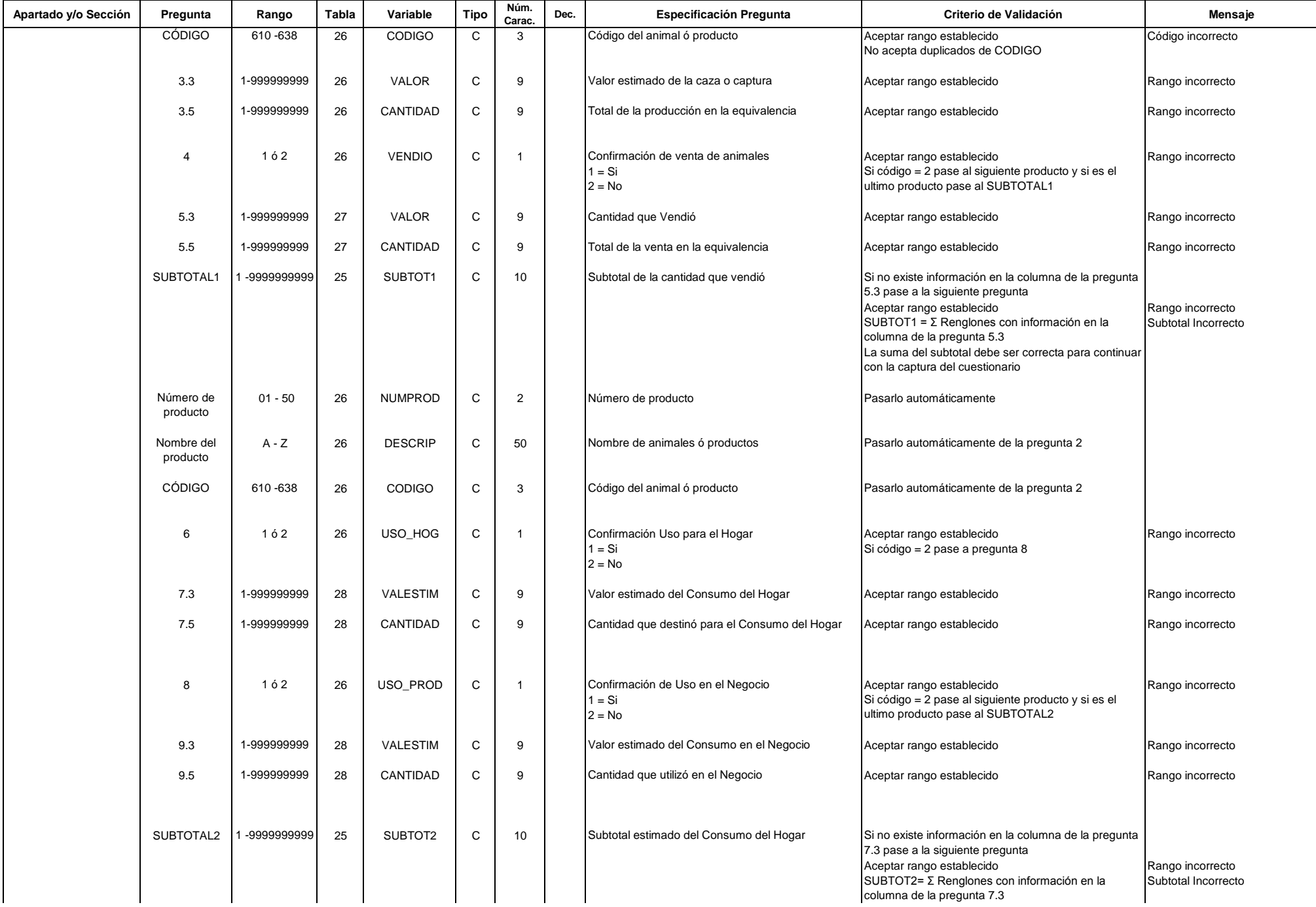

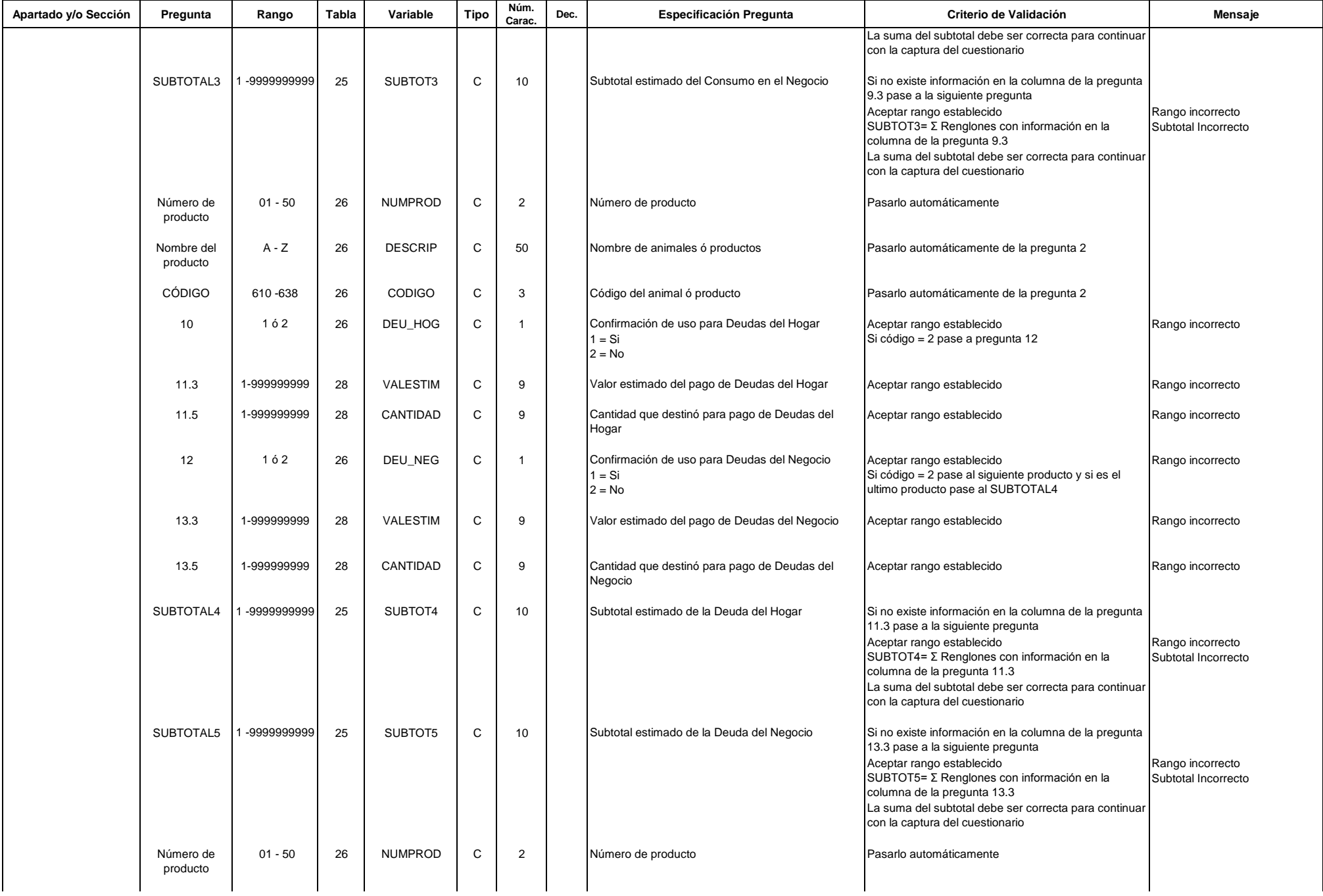

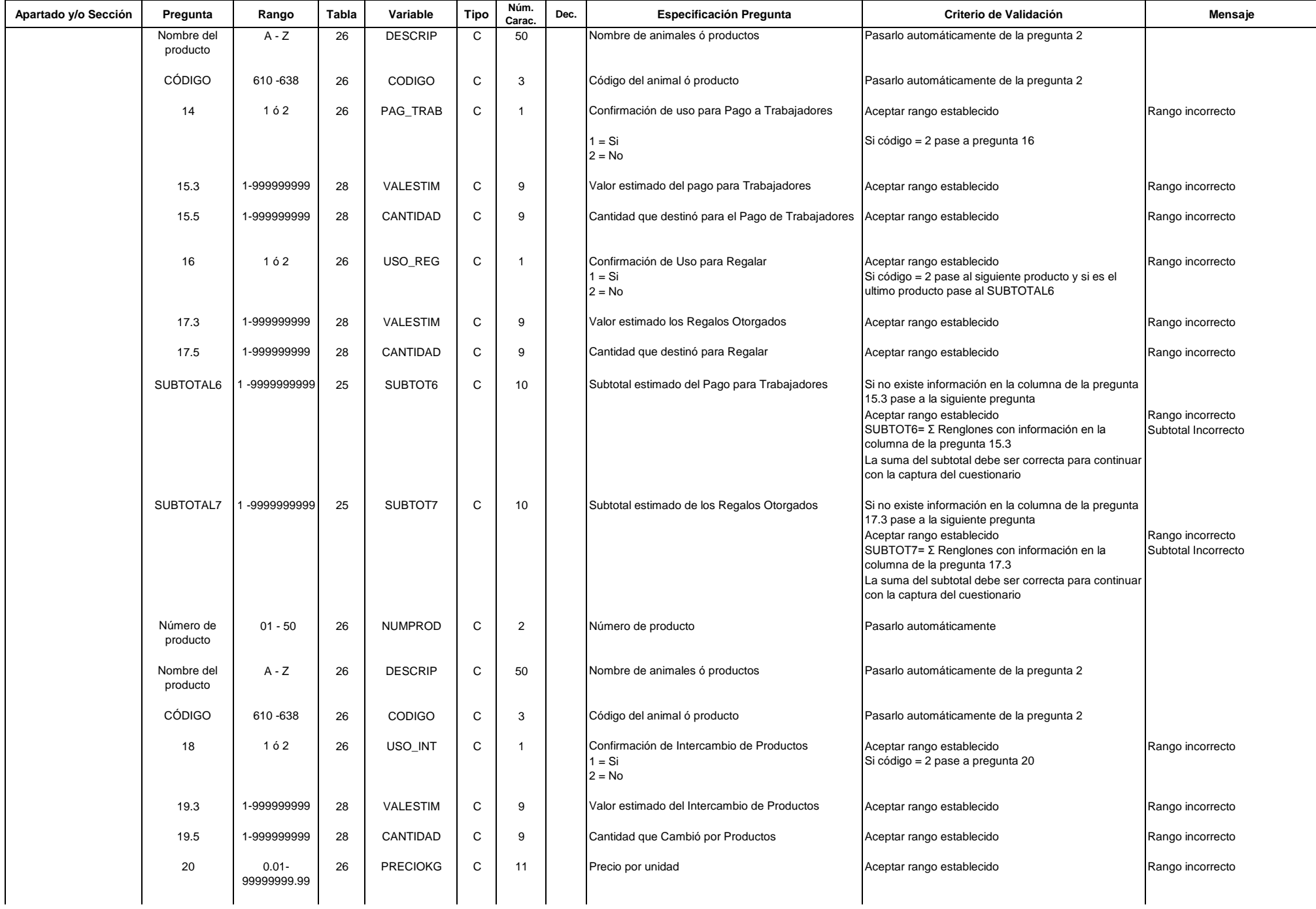

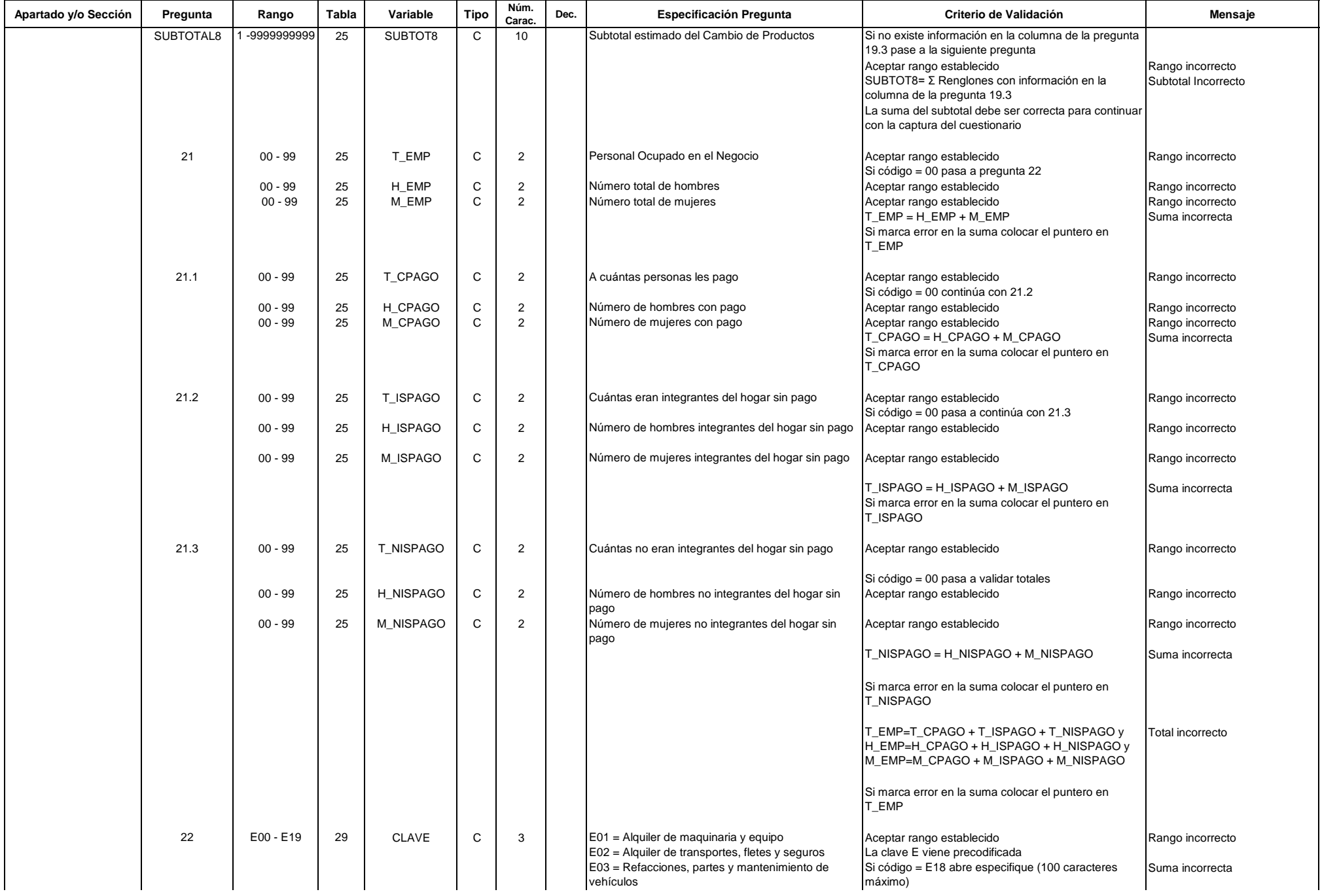

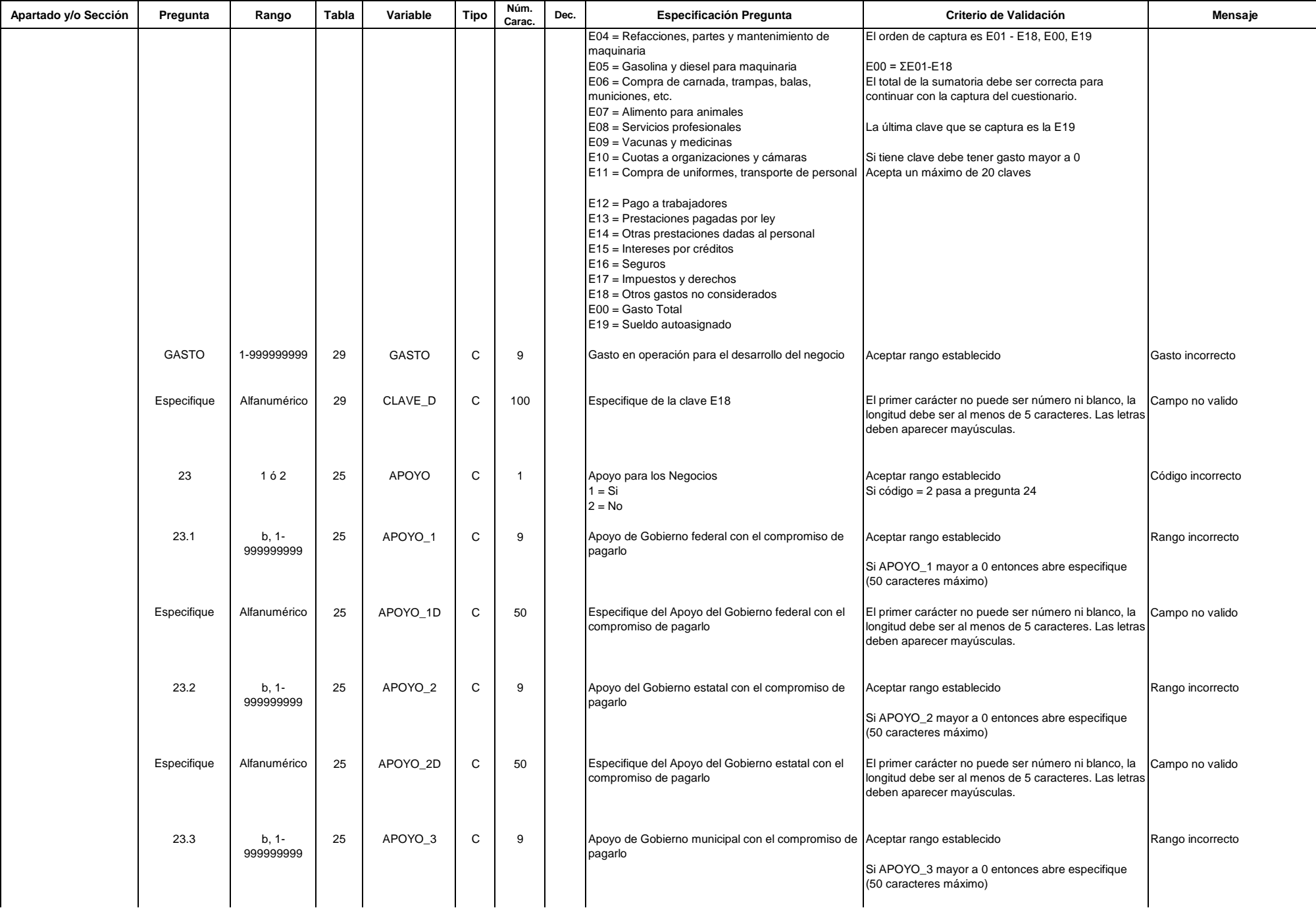

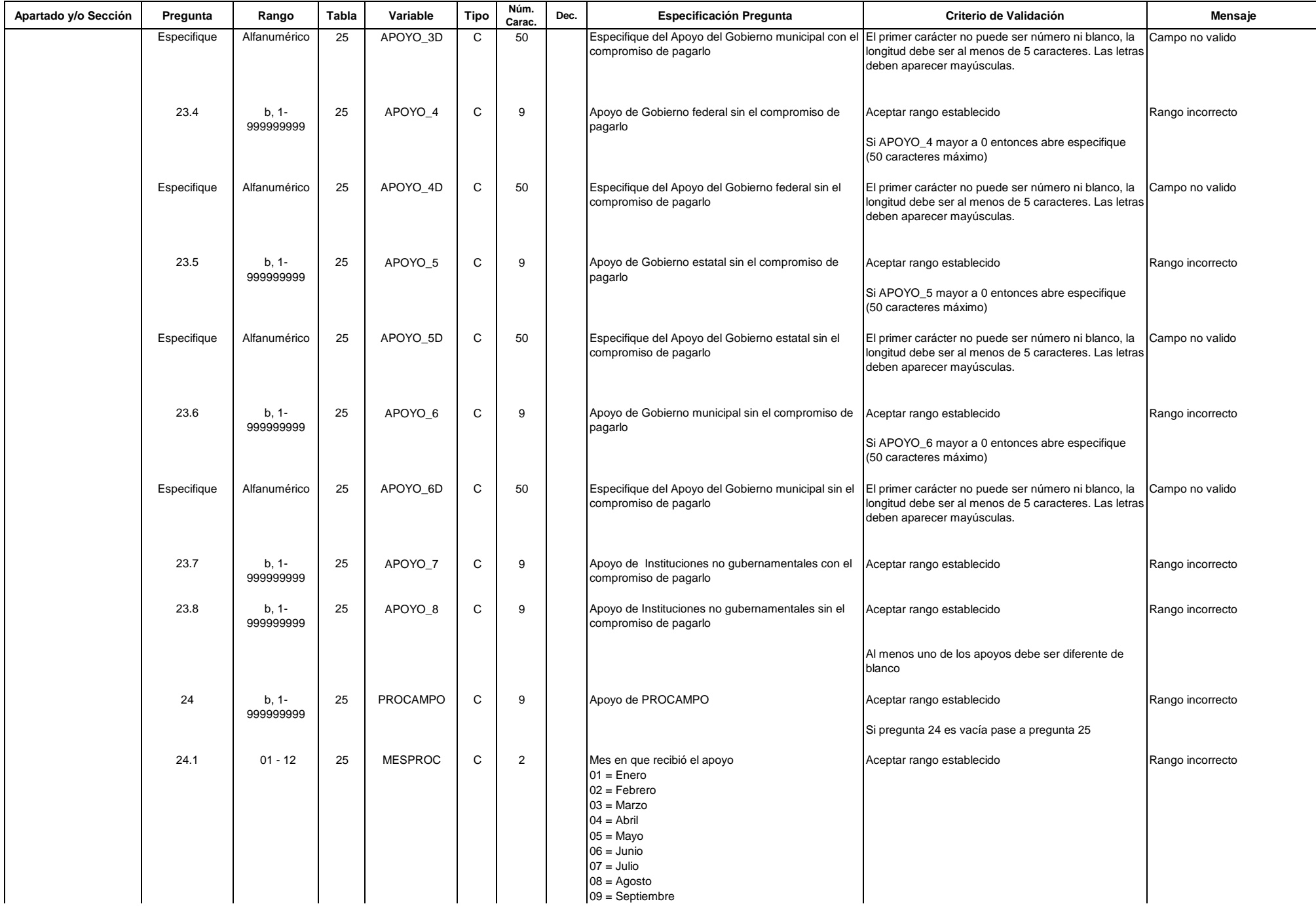

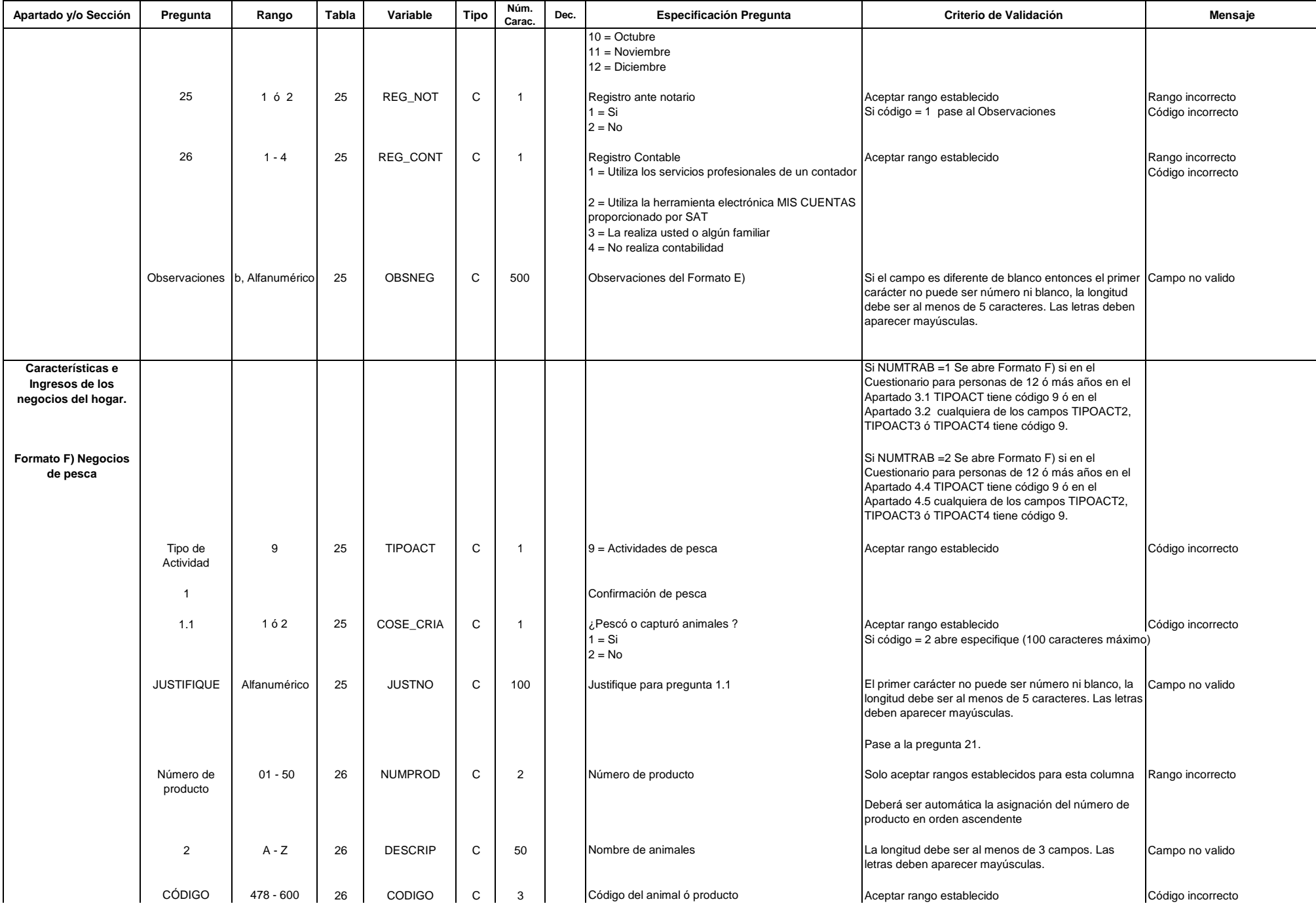

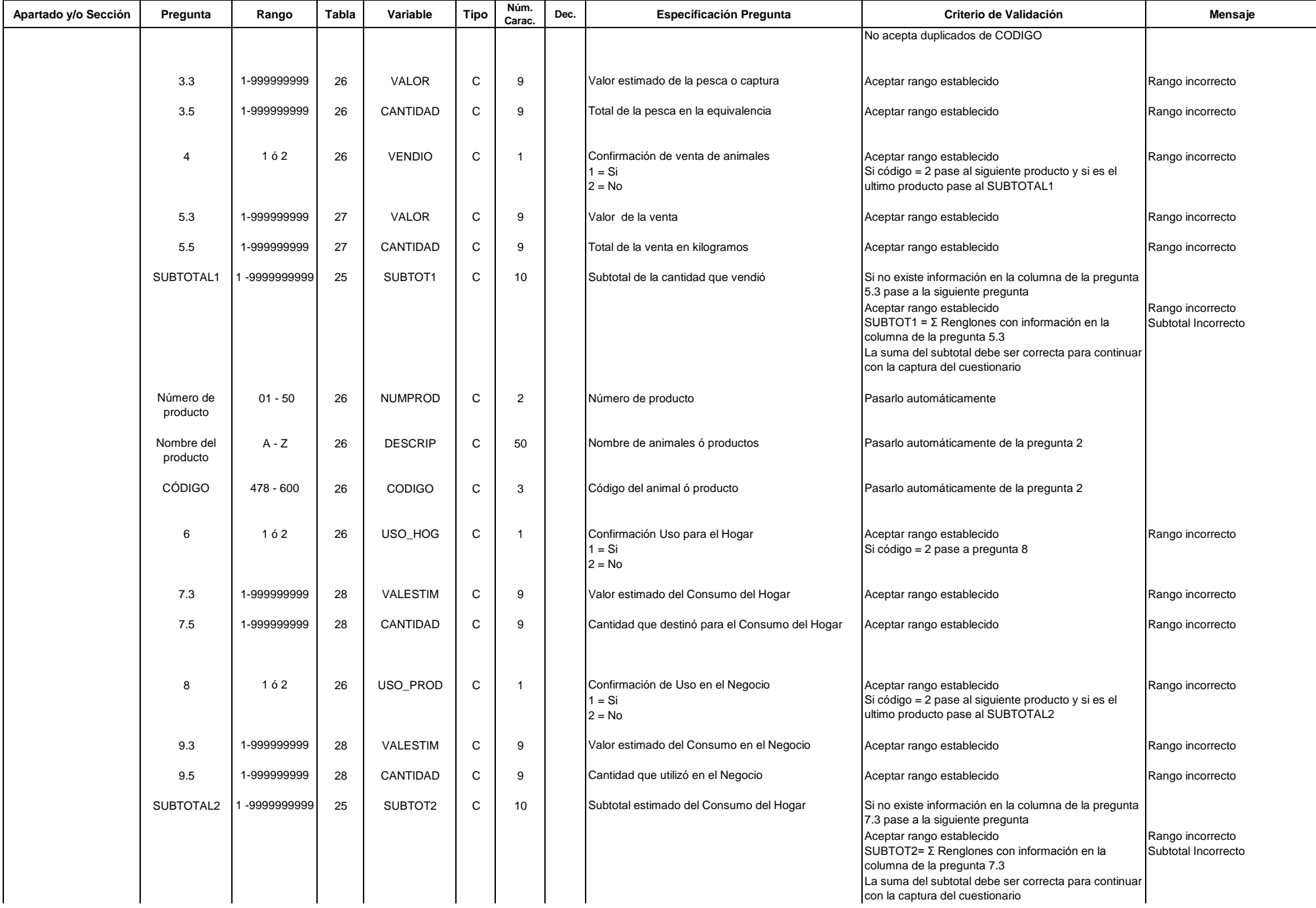

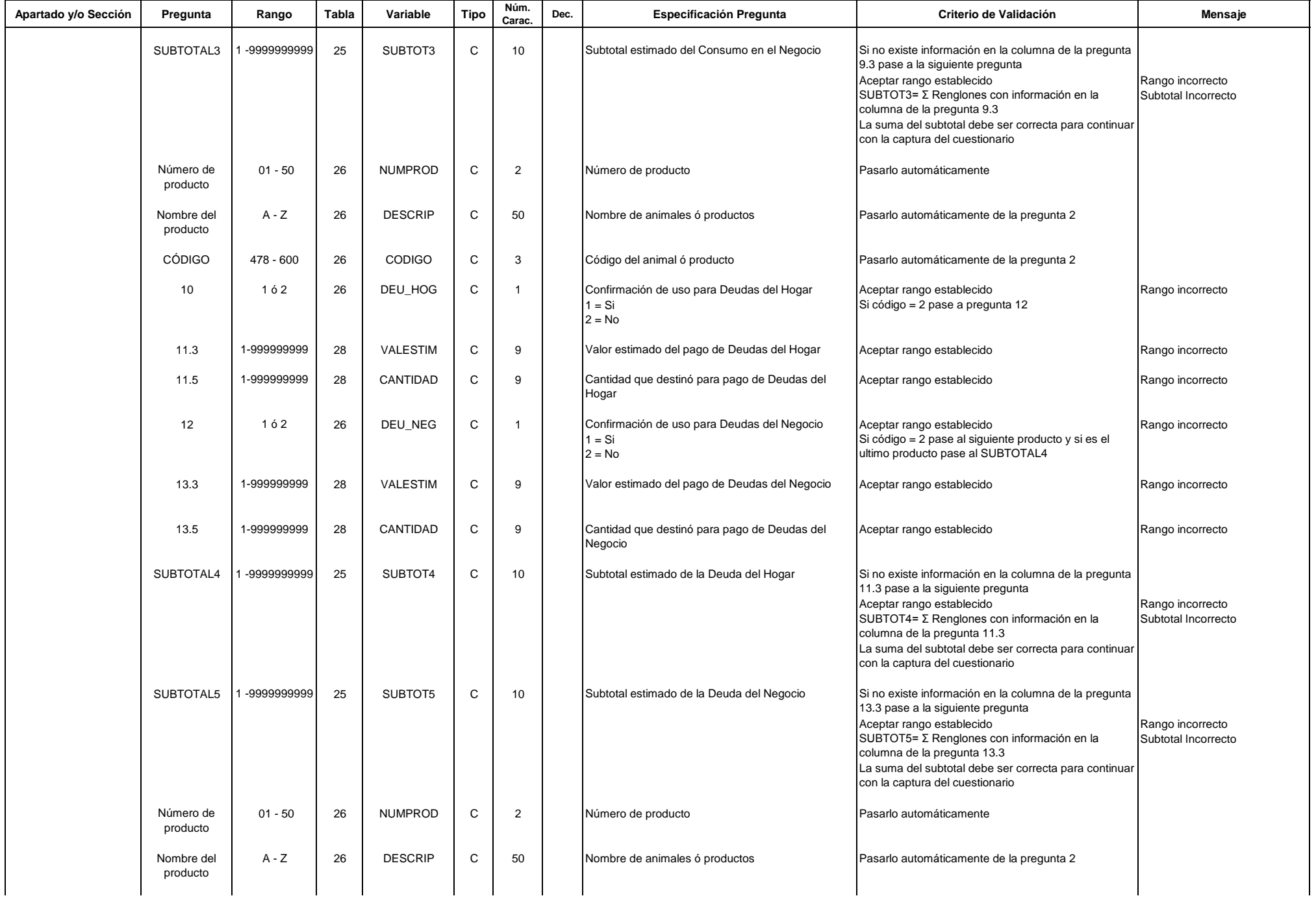

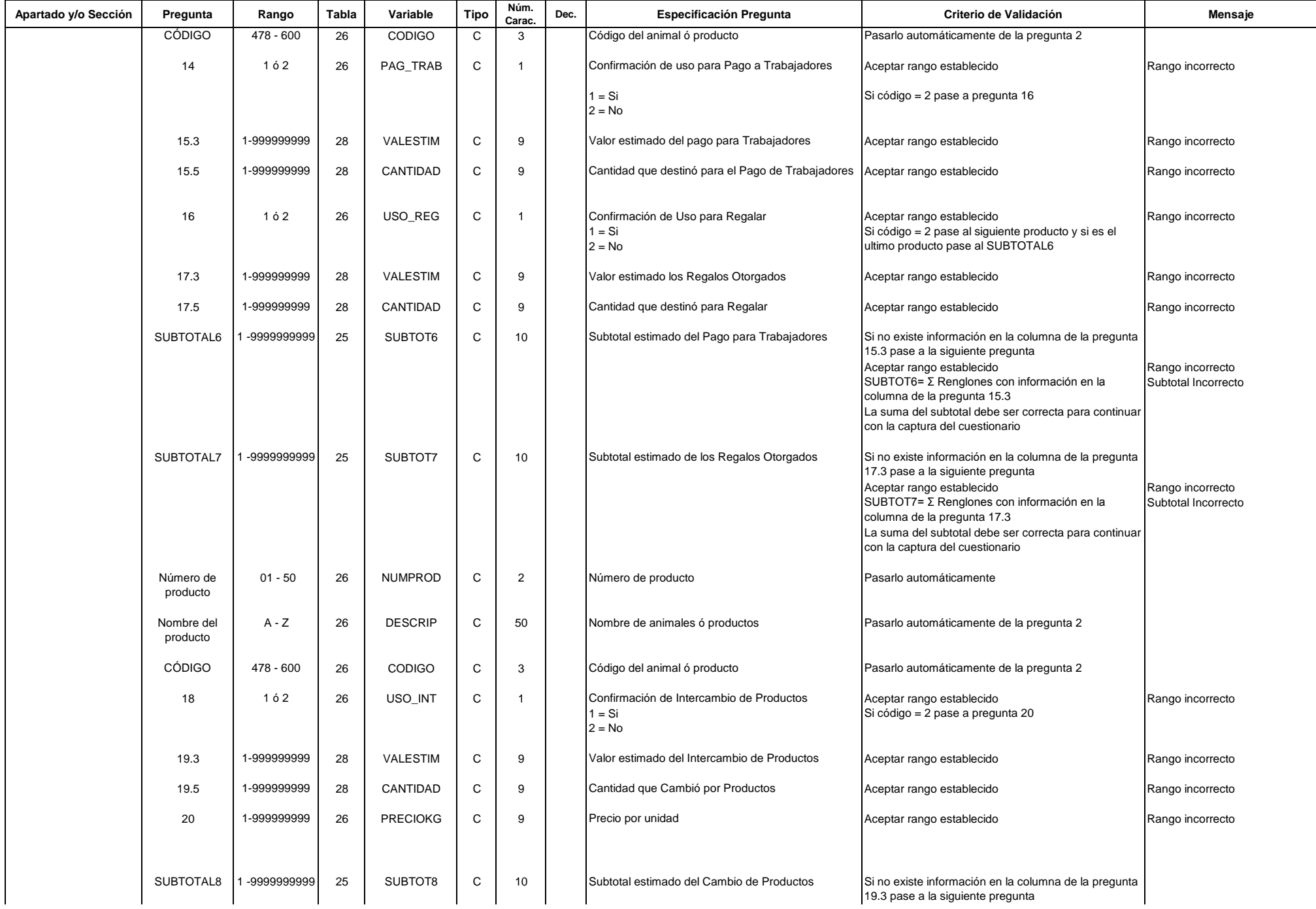

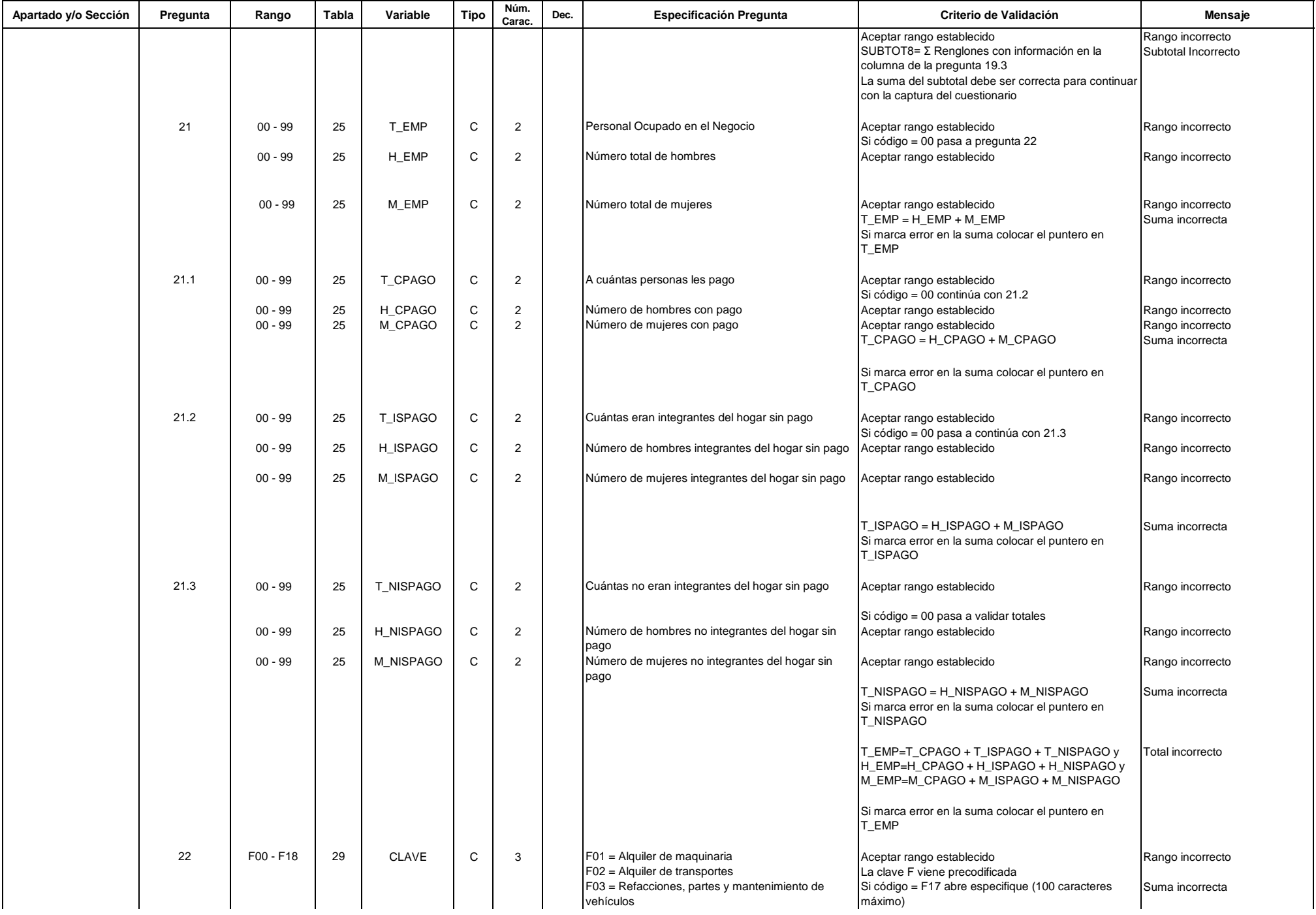

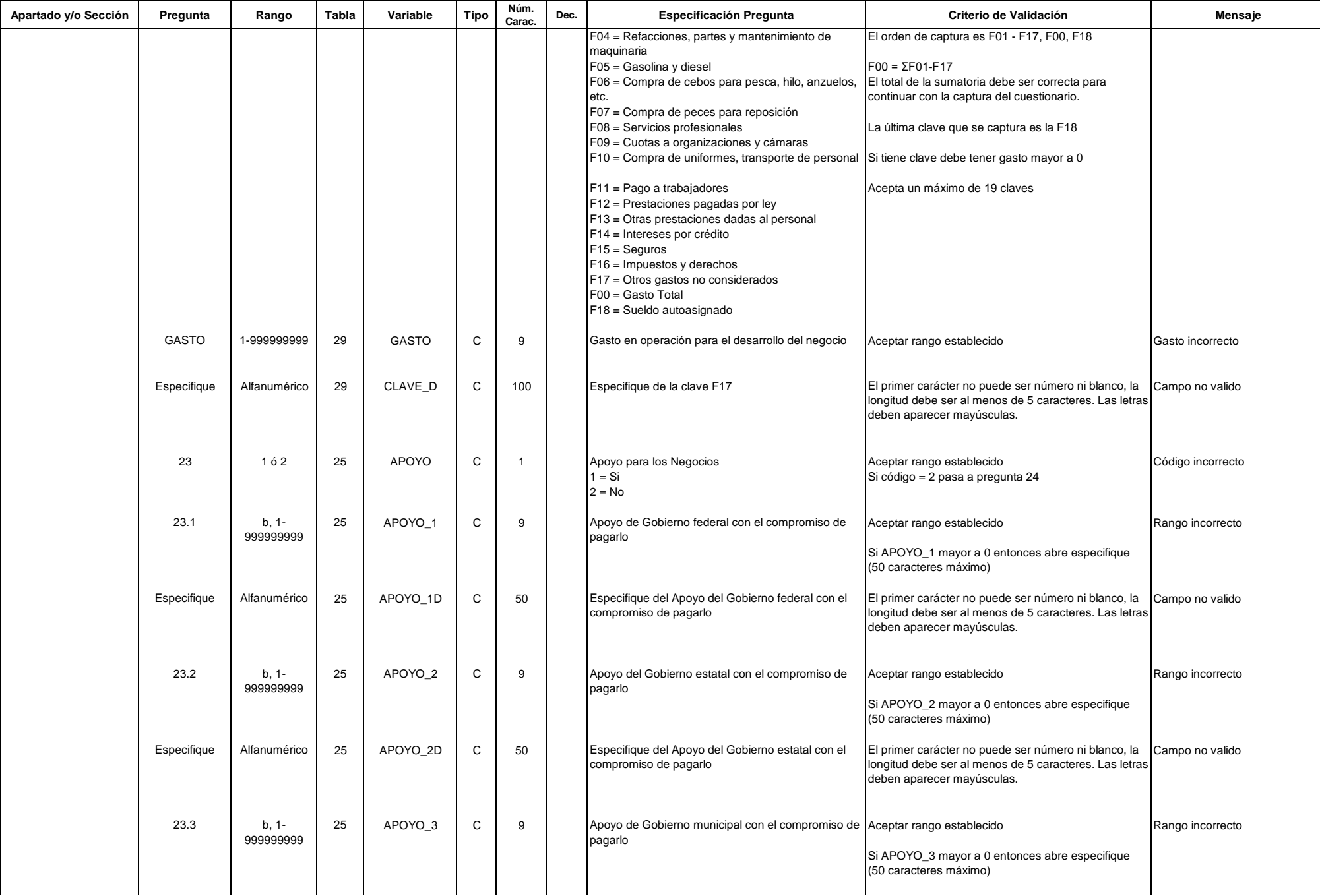

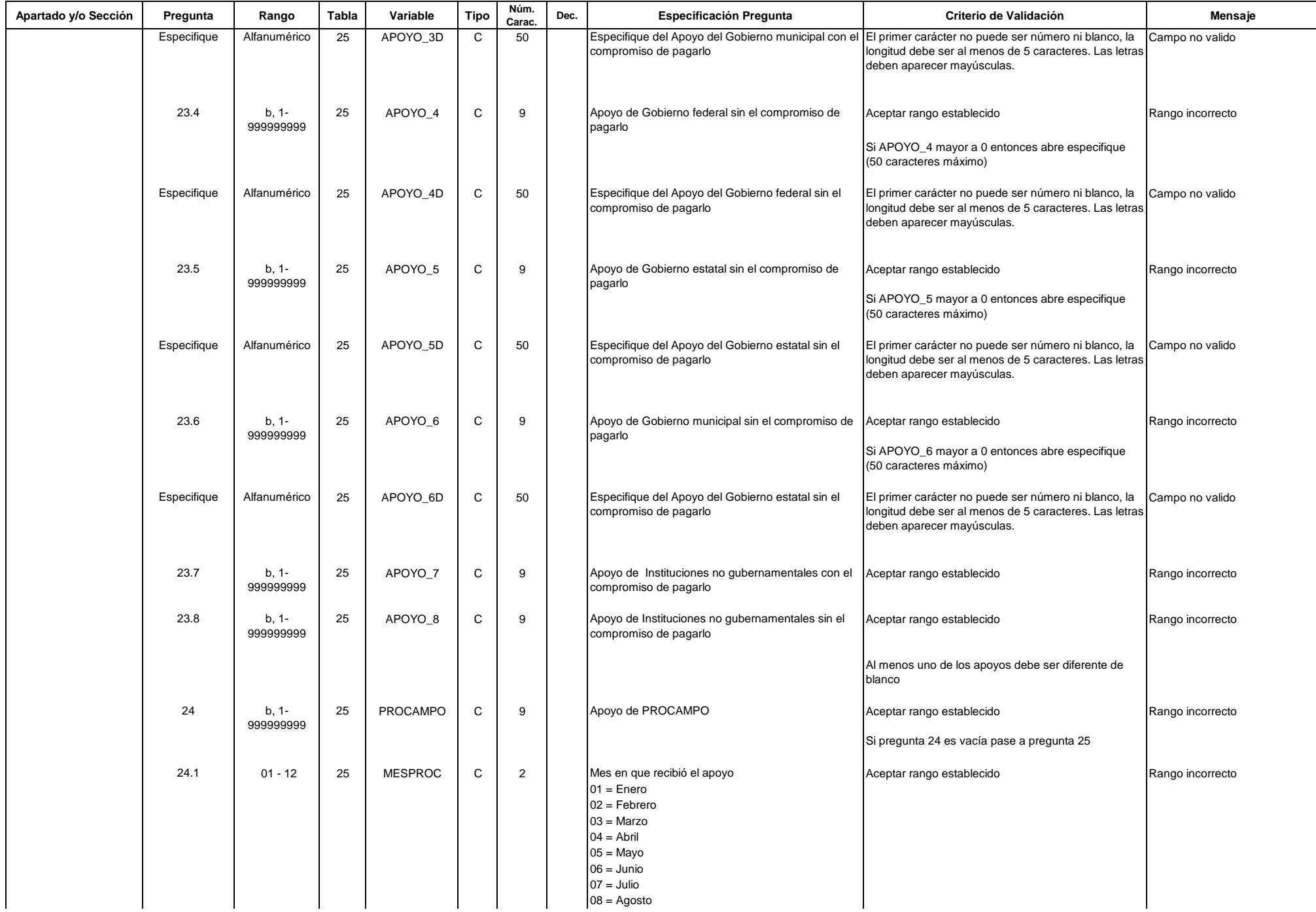

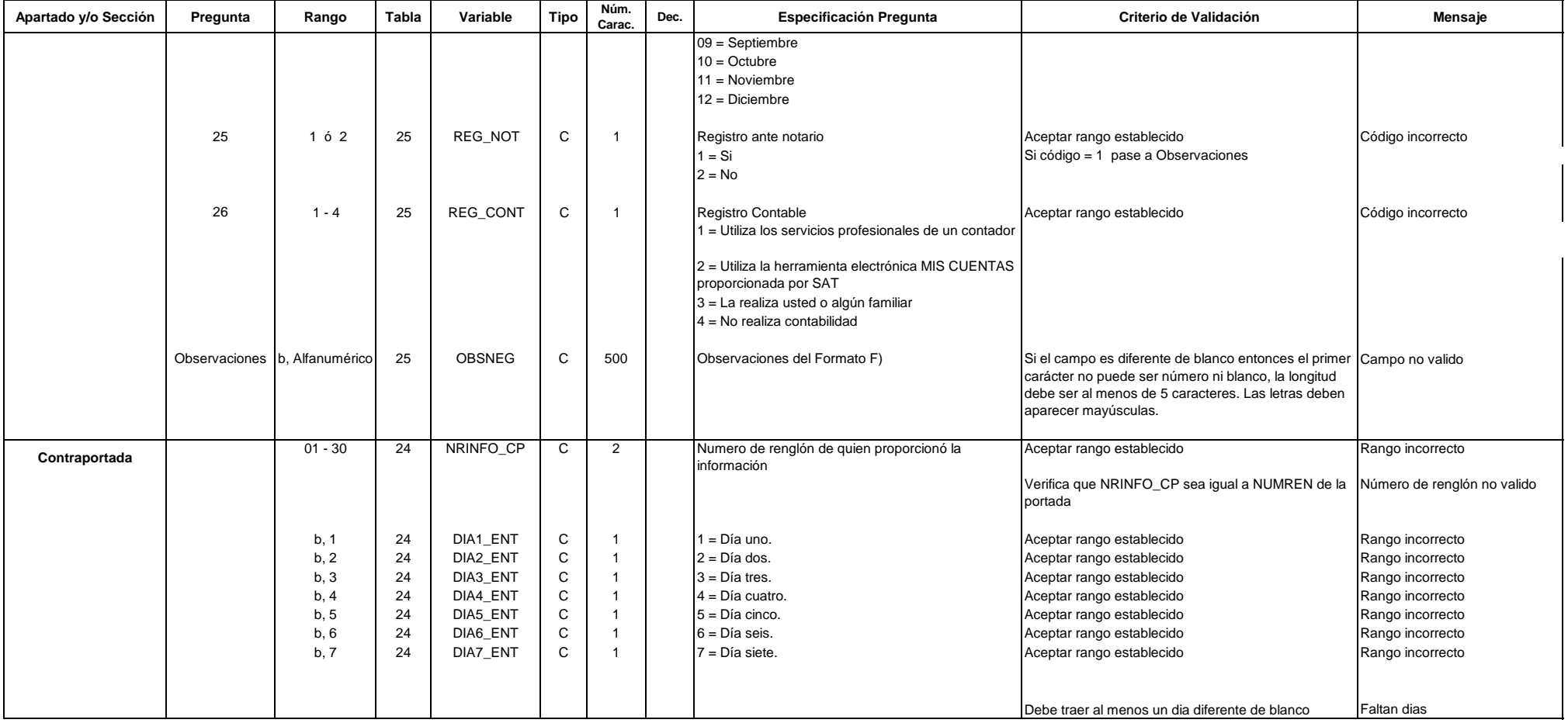

Nota: En la columna de tabla los codigos utilizados son los siguientes 24 Negocio, 25 Agro, 26 AgroProducto, 27 AgroVenta, 28 AgroConsumo, 29 AgroGasto, 30 NoAgro, 31 NoAgroConsumo y 32 NoAgroImporte